## You can create a Final Tax Return at Home!

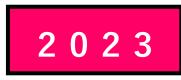

# How to create a final tax return for Office Workers using the National Tax Agency Website

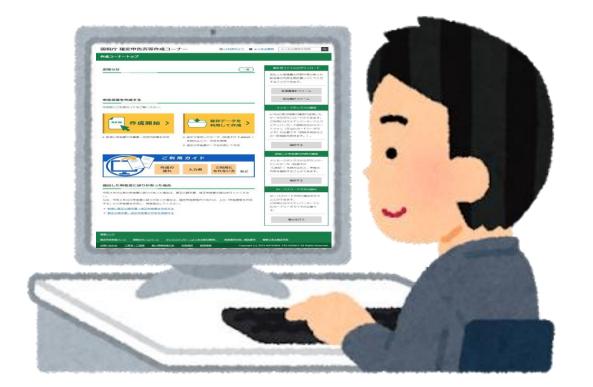

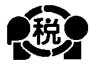

## [English]

2024. 1

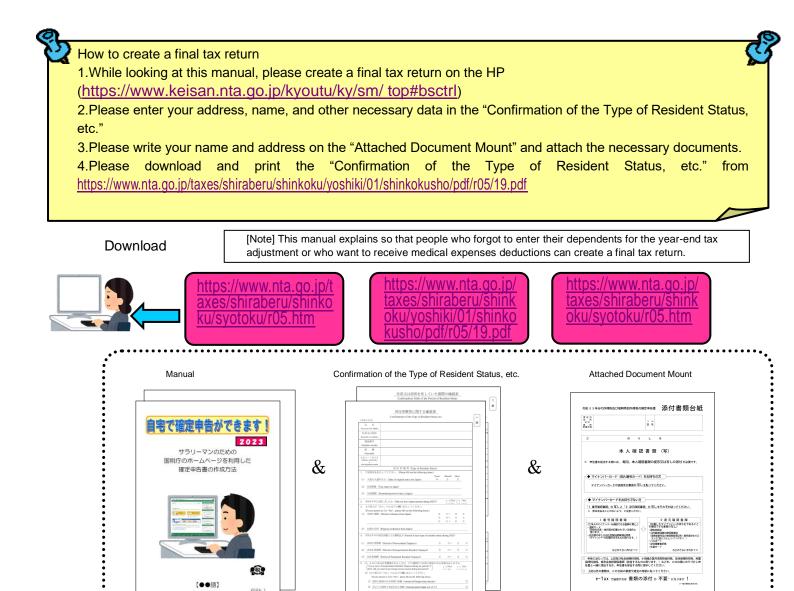

Enter the

necessary data

such as address

and name.

--8

&

日本国政府

Rest. | 番号雑語書類 \*\*\*ッ(-38827552880至L)

Looking at this

manual, and create

and print the final tax

return.

**~...** 

89310

0 C 8 9 3 1 C

001398400

000 1111

17/17 0/5/2781

22

 株式
 第四部
 FA2203
 第

 第四
 一
 第
 第
 第
 第
 第
 第
 8
 8
 8
 8
 8
 8
 8
 8
 8
 8
 8
 8
 8
 8
 8
 8
 8
 8
 8
 8
 8
 8
 8
 8
 8
 8
 8
 8
 8
 8
 8
 8
 8
 8
 8
 8
 8
 8
 8
 8
 8
 8
 8
 8
 8
 8
 8
 8
 8
 8
 8
 8
 8
 8
 8
 8
 8
 8
 8
 8
 8
 8
 8
 8
 8
 8
 8
 8
 8
 8
 8
 8
 8
 8
 8
 8
 8
 8
 8
 8
 8
 8
 8
 8
 8
 8
 8
 8
 8
 8
 8
 8
 8
 <t

211556

139840

1398400 210000

1 3 0 0 8 0 4 8 0 0 0 1 6 2 8 0 8 0

W H H

- R # <u>2 R</u> # # **8 2** # **8 2** 

1000.000 1.2.47 7 1.4.6.62 5 2.48.62 5

50. 51 R

CONTRACTOR (CONTRACTOR (CONTRACTOR N & M A M

SANGER PARACE TENTES TENTES

577571

在留カード 戦い

\* \* \* <

Copy of residence card (or alier registration certificate) 年分 医療費拉除の明細書 (内訳書 

\*[\_]

etc.

1.838.0 \* 8 8:38 25-38.

nites arts networks outstanding

REF (JE 1 DNI ONE BES (B.C) REF (JE 1 DNI ONE BES (B.C) RE

Statement of medical

Submit by mail, etc.

Attachment

添付書類台紙

100000-11 100000-11 100000-11

ž š

在留カード 戦い

8 8 6

|| 身元線 認書類 (記者したマイナンバーの持ちまであること を確認できる情報のなし)

1 番号場記書様)の写しと「I 身光解記書様)の写しをそれぞれ結ってくださし ※ 原本を終ることのないとう、ご注意ください。

中各に当たっては、上記及び社会領導科語味、小研長企業共満等積金信息、生命保護科培地、土農 保護科研設、希先会部院員販客館(信告するものに寄ります。)などを、この分類にのりづけし申 の書と一緒に対けするか、由売業を外見する際に加合してきたさい。

e-Tax でimertul 書類の添付 が 不要。 になります !

居住市街等に関する確認書

(Data of original army inte-lapos)

(10a) (Masih) (Day) 40 J I

Chal Dial

下記手持七記

&

## Caution

This manual explains how to create a final tax return for foreigners working in a Japanese company.

Therefore, only those who receive salaries from the company can create a final tax return in this way.

In addition, various deductions(deductions from income) can be made from the income when calculating taxes, but only the following cases are explained here.

- 1 If you have dependent family members Unless you are supporting a person other than the person listed in the number @ on page 17 or a family member over 70 years of age who are living together.
- 2 If you are paying the National Health Insurance premiums
- 3 If you are paying the National Pension
- 4 If you are paying donations
- 5 If you are paying Medical Expenses

Except when special provisions for medical expenses deductions are applied when paying purchase expenses for specified over-the-counter drugs, etc.

Therefore, **if you run your own shop**, or if you are an office worker **who has other income in addition to your salary from that office work**, or who has built a new house and **wants to receive special deductions such as for housing loans, etc.**, please note that you cannot create a final tax return using the method described in this manual.

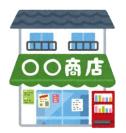

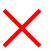

Those who run their own shops

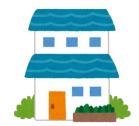

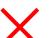

Those who want to receive special deductions such as housing loans

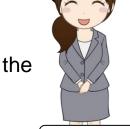

Please be sure to read this.

Tax Officer Futaba

#### Please be sure to have the following documents to create your final tax return:

- 1. Withholding slip
- 2. Copy of residence card (or alien registration certificate) (both front and back)
- 3. Documents to confirm My Number (Individual Number) (My Number card or notification card, etc.)
- 4. When applying for deduction for dependents, etc.
- (1) When dependents live in Japan

Copy of residence card (or alien registration certificate) of the dependents

- (2) When dependents do not live in Japan(in the case when the family members are non-resident)
  - (i) Documentation proving the familial relationship between you and the dependent (Documents to prove familial relationship)

(ii) Documents certifying remittances to dependents (Remittance documentation)

- (Note)
  - (a) (i)requires the original certificate. (ii) is not limited to the original, but a copy can also be submitted.
  - (b) Regarding (ii), if you have more than one dependent, please attach documents for each person.
  - (c) If the documents (i) and (ii) are written in a foreign language, please attach texts translated into Japanese.

| Non-resident<br>relative | Age                             | Classification of non-resident relative                                                                                            | Required Documents<br>(Japanese translation also<br>required)                                                                                                    |
|--------------------------|---------------------------------|----------------------------------------------------------------------------------------------------|----------------------------------------------------------------------------------------------------|
|                          | Not less                        | (A) Those who no longer have a domicile or residence in Japan due to studying abroad                                               | <ul> <li>Documents to prove familial<br/>relationship</li> <li>Documents related to<br/>remittance</li> <li>Documents related to student<br/>visas, etc.</li> </ul> |
| Other than               | than30 years<br>old<br>Under 70 | (B) Disabled person                                                                                                    | <ul> <li>Documents to prove familial relationship</li> <li>Documents related to remittance</li> </ul>                                                               |
| spouse                   | years old                       | (C)Those who have received payments of 380,000<br>yen or more from you to cover living expenses<br>or educational expenses in 2023 | <ul> <li>Documents to prove familial relationship</li> <li>380,000 yen remittance documents</li> </ul>                                                              |
|                          |                                 | Those other than (A) through (C) above                                                                                             | Not eligible for deduction for<br>dependents                                                                                                    |
|                          | Not less than                   | 16 years old and under 30 years old, or 70 years old<br>or more                                                                    | <ul> <li>Documents to prove familial relationship</li> <li>Documents related to remittance</li> </ul>                                                               |
|                          |                                 | Spouse                                                                                                    | <ul> <li>Marriage certificate</li> <li>Documents related to<br/>remittance</li> </ul>                                                                               |

(d) For the same person, two people cannot be simultaneously eligible for support.

A "**non-resident**" is an individual who does not have a domicile in Japan and has not continuously resided in Japan for at least one year until now.

"Documents to prove familial relationship" means a document issued by a foreign government or foreign local public entity that contains the name, date of birth, and domicile or residence

of a non-resident relative (documents such as birth certificates, marriage certificates, etc.).

"Documents related to remittance" means the following documents that clearly show that you made payments to cover living expenses or educational expenses of your non-resident relatives during the year. If you need to receive exemptions for two or more non-resident relatives who are dependents, you are required to submit remittance documents that prove that you remitted money to each non-resident relative.

- Documents or copies of documents issued by a financial institution that clearly show that the payment
  was made by you to a non-resident relative through an exchange transaction conducted by the
  financial institution.
- Documents or copies of documents such as a credit card statement issued by the credit card issuer, which clearly shows that you have entered into a contract with the credit card issuer and that you will pay for the purchase of goods, etc. by a non-resident relative using the so-called "family credit card."

"**380,000 yen remittance documents**" mean documents which fall under "Documents related to remittance" and which clearly shows that the total amount of payment from you to each of your non-resident relatives for the year is 380,000 yen or more.

"**Documents related to student visas, etc.**" means documents such as (a) or (b) below, issued by a foreign government or local public entity that certifies that the non-resident relative no longer has a domicile or residence in Japan due to residence in a foreign country with a status equivalent to the status of residence of a student in that foreign country.

- (a) A copy of a document similar to a visa for a foreign country
- (b) A copy of a document equivalent to a residence card in a foreign country

A "Disabled person" is a person who falls under any of the following (a) through (h).

(a) Persons who habitually lack the capacity to reason due to mental disability.

Persons who fall under this category are considered to be persons with special disabilities.

- (b) Persons who have been judged as mentally disabled by a child guidance center, rehabilitation center for the mentally disabled, mental health welfare center, or designated mental health physician.
- (c) Persons who have been issued the Health Benefits Recordbook for the Mentally III pursuant to the provisions of the Act on Mental Health and Welfare for the Mentally Disabled
- (d) Persons who are listed as physically disabled in the Physical Disability Recordbook issued pursuant to the provisions of the Act on Welfare of Physically Disabled Persons
- (e) Persons who have been issued the War Injury Certificate in accordance with the Act on Special Aid to the Wounded and Sick Retired Soldiers
- (f) Persons who are certified by the Minister of Health, Labour and Welfare pursuant to the provisions of Article 11, Paragraph 1 of the Atomic Bomb Survivors' Assistance Act
- (g) Persons who have been bedridden due to physical disabilities for six months or longer as of December 31 of the same year, and who require complicated nursing care (recognized as being in such a state that they cannot evacuate their bowels by themselves unless they receive nursing care). Persons who fall under this category are considered to be persons with special disabilities.
- (h) Persons aged 65 or over with mental or physical disabilities who have been certified by the mayor of a municipality, ward mayor of a special ward or welfare office director as a person whose degree of disability is the same as those falling under (a), (b) or (d) above.
- (Note) Even if a person has received a certificate equivalent to a physical disability certificate from a foreign government, etc., if the person does not fall under any of the above categories, he/she does not fall under the category of a disabled person (A disability certificate issued in a foreign country is not issued in Japan and does not fall under (d) above.

- 5. Copy of front and back covers of the bank passbook
- Deduction for Social Insurance premiums
   If you have the National Health Insurance or pay the National Pension, please prepare the certificate of payment.
- 7. Deduction for donations If you have paid donations, please prepare a certificate of deduction for donations.
- 8. Medical expenses deductions

If your medical expenses exceed 100,000 yen, please prepare receipts, etc. for the medical expenses and prepare a "statement of medical expenses deductions". In addition, depending on the amount of income, you may receive medical expenses deductions even if it is 100,000 yen or less.

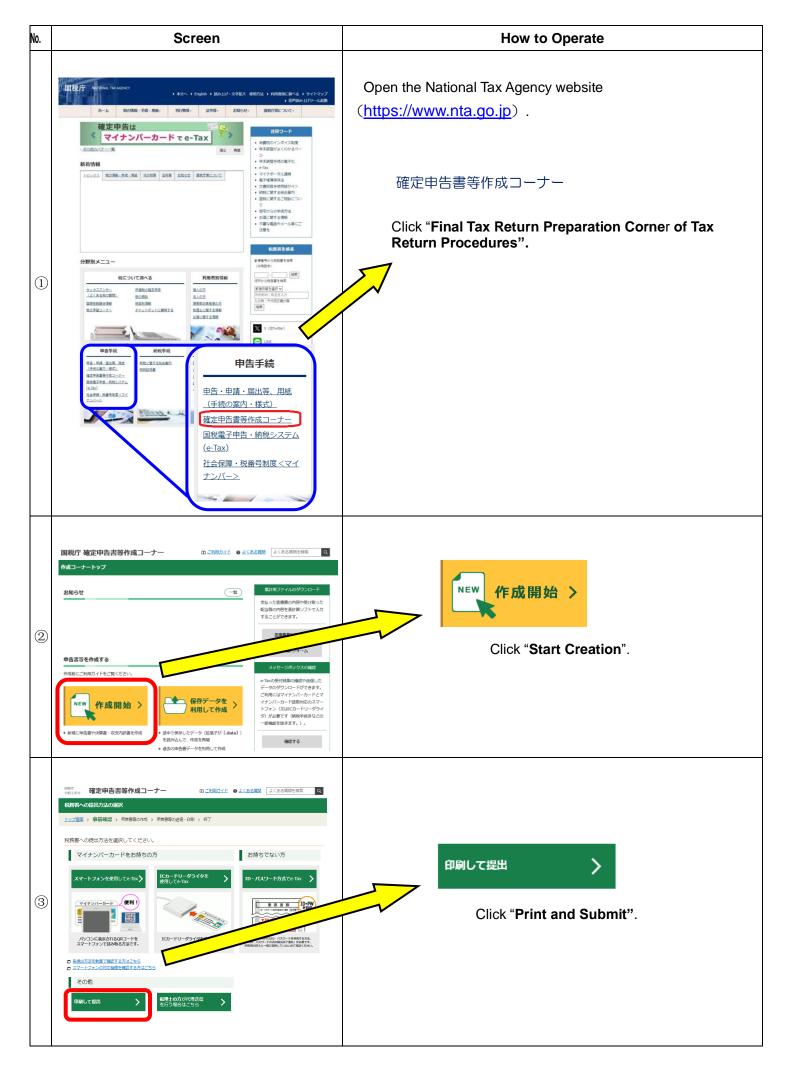

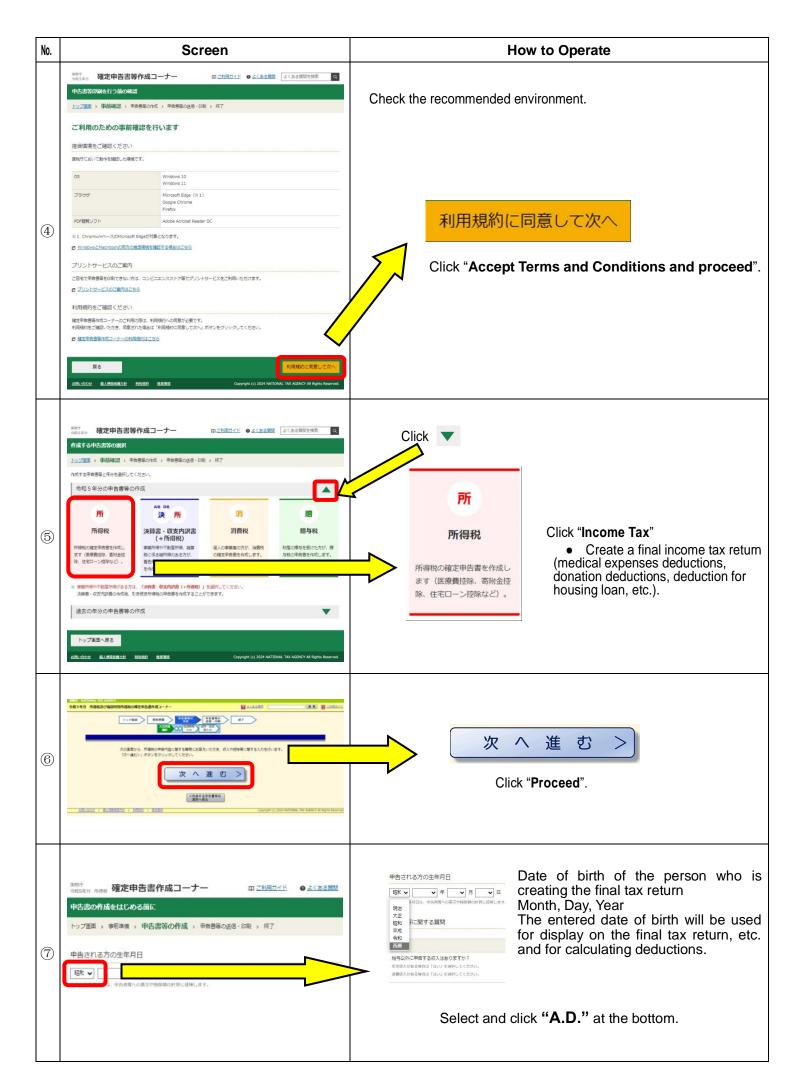

| No.  | Screen                                                                                                    | How to Operate                                                                                                    |
|------|----------------------------------------------------------------------------------------------------|----------------------------------------------------------------------------------------------------|
| 8    | 1000年70 月 (4)<br>1000年70 月 (4)<br>1000年70 月 (4)<br>1000年70日<br>1000年70日<br>1000年70月<br>1000年70月<br>1000年70月<br>1000年70月<br>1000年70月<br>1000年70 | Enter your date of birth.<br>Example<br>中告される方の生年月日<br>西暦 v 1973 v 年 3 v 月 14 v 日<br>入力した生年月日は、甲告書等への表示や控除額の計算に使用します。                                                                                                    |
| 9    | 中告内協に関する質問<br>5年<br>1年<br>5年<br>1日<br>1日<br>1日<br>1日<br>1日<br>1日<br>1日<br>1日<br>1日<br>1日                                                                                                    | <ul> <li>* The following is an example of input when there is only one withholding slip and the year-end tax adjustment has not been completed.</li> <li>Questions about the contents of the declaration</li> <li>(1) Click "No" for "Do you have any income to declare other than salary?"</li> <li>(2) Click "Yes" for "The number of withholding slips you have is one?"</li> <li>(3) Click "No" for "Have you made the year-end tax adjustment at your workplace?"</li> <li>(4) Click "No" for "Have you been notified of the estimated tax payment amount by the Tax Office?"</li> </ul> |
| (10) | 中告内容に関する質問           知味         部床           発気の人はありますか?         (はい)、しいス           単気の人がある考慮は「はい」を変明してください、         (はい)、しいス           お行ちの感景板の表はに取りたですか?         (はい)、しいス           熱気ので年末異想が高くていますか?         (はい)、しいス           熱気のてや年末異が高くないますか?         (はい)、しいス           単面面の大きな意味にない。         (はい)、しいス           単面面の大きな意味にない。         (はい)、しいス           ● 含め間にないてはこせる         (はい)、しいス           前に戻る         次へ進む                                                                                                    | 次へ進む<br>Click " <b>Proceed</b> ".                                                                                                    |
|      |                                                                                                    | Salary income                                                                                                    |
| (1)  |                                                                                                    | Abす所得 2<br>Salary income<br>Click "Enter".                                                                                                    |

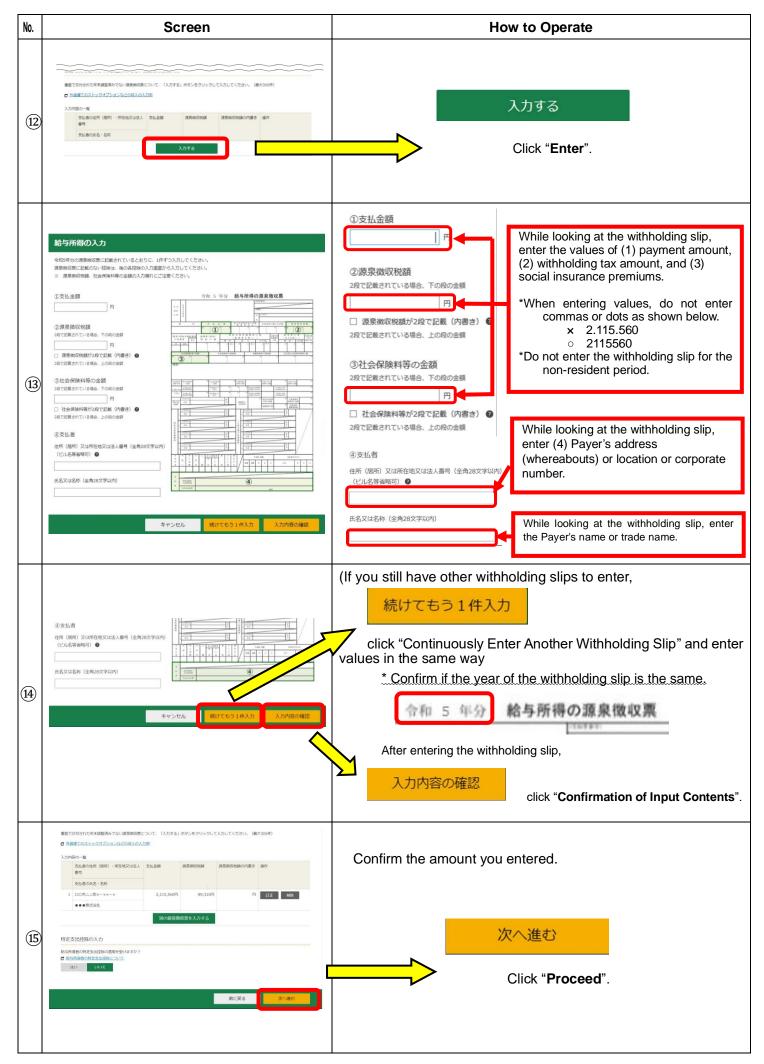

| No.  | Screen                                                                                                    | How to Operate                                                                                                    |  |  |  |  |  |  |  |  |
|------|----------------------------------------------------------------------------------------------------|----------------------------------------------------------------------------------------------------|--|--|--|--|--|--|--|--|
| (16) | 分類課税の所所       (#位: #)         市場の確果       入力・订正       人力方成活力が計算した問題意味         1.世経防衛の減速用ロ算       人力する       (*)がち気流金盤の減損産業にます。         1.世経防衛の減速用ロ算       人力する       (*)         1.世経防衛の減速用ロ算       人力する       (*)         1.世経防衛の減速用ロ算       人力する       (*)         1.世経防衛の減速用ロ算       人力する       (*)         1.世境に気に低る気気用の算       人力する       (*)         1.世境の気気気気気       人力する       (*)         1.世境の気気気気気気       (*)       (*)         1.世境の気気気気気気       (*)       (*)         1.世境の気気気気気気気気       (*)       (*)         1.日       (*)       (*)       (*)         1.日       (*)       (*)       (*)         1.日       (*)       (*)       (*)         1.日       (*)       (*)       (*)         1.日       (*)       (*)       (*)         1.日       (*)       (*)       (*)       (*)         1.日       (*)       (*)       (*)       (*)       (*)         1.日       (*)       (*)       (*)       (*)       (*)       (*)         1.日       (*)       (*)       (*)       (*)       (*)       < | When you finish entering the amount of income,<br>入力終了(次へ)><br>click "End of input" (Next).                                                                                                    |  |  |  |  |  |  |  |  |
|      | Medic                                                                                                    | al Expenses Deductions                                                                                                    |  |  |  |  |  |  |  |  |
| 17   | 所相控集の健康<br>(新相控集の健康)         入力・訂正<br>内相控集の健康<br>(注意用空振の健康はごから)         入力・訂正<br>内格理集         入力・訂正<br>有加<br>(シーをクリックすると表示最短の解放を確認できま。)           減損防産 日         入力 す る         (シー<br>マクリックすると表示最短の解放を確認できま。)           減損防産 日         入力 す る         (シー<br>マクリックすると表示最短の解放を確認できま。)           減損防産 日         入力 す る         (シー           土気成素化防産 日         人力 す る         (少)           土気成素化防産 日         人力 す る         (少)           生産成素化防産 日         入力 す る         (少)           玉飯会防約 日         入力 す る         (少)           主義保護非防産 日         入力 す る         (少)           玉飯会防約 日         人力 す る         (少)                                                                                                    | If you are paying medical expenses,<br>医療費控除 記 入力する<br>Medical Expenses Deductions click "Enter".                                                                                                    |  |  |  |  |  |  |  |  |
|      | 取分・0とり取扱用語         入力する         少           取分支援用語         入力する         少           取名提供用語         入力する         少           取名提供用語         入力する         少           取名提供用語         入力する         少           取名提供用語         入力する         少                                                                                                    | If you are not paying, do not click and go to the number 25 on page 12.                                                                                                    |  |  |  |  |  |  |  |  |
| (18) | 医療背控除の入力           適用控除選択 > 入力方法进序 > 入力 > 計算成果確認           適用する医療費控除の選択           「医療費控除」又は「セレフメディケーション税制」のいずれかを選択してください、<br>西方の控除を重後して選用することはできません。           • これごれの加度の違いについて           医療費控除を<br>適用する           規制を適用する                                                                                                    | Selection of applicable Deduction for medical expenses<br>医療費控除を<br>適用する<br>Click "Apply Deduction for medical expenses".                                                                                                    |  |  |  |  |  |  |  |  |
| (19) | <section-header></section-header>                                                                                                    | Selection of a method for entering Deduction for medical expenses<br>Here, create a statement by entering from the receipts of medical expenses<br>● 領収書から入力する<br>After clicking "Enter from receipts",<br>次へ進む<br>click "Proceed". |  |  |  |  |  |  |  |  |

| No. | Screen                                                                                                    | How to Operate                                                                                                    |
|-----|----------------------------------------------------------------------------------------------------|----------------------------------------------------------------------------------------------------|
| 20  | 医療指数線の入力           原用語絵題杯 、 入力が法選杯 、 入力 、 計算結準確認           医療資の入力           「入力容話」 ボタンをクリックして、支払った医療費について入力してください、(個人999件)           ・ 入力的活の一覧           医療後受いた力のだ名           医療養養の公分           入力する                                                                                                    | 入力する<br>Click "Enter".                                                                                                    |
|     | BARDAD         Registracion registration registraticon registrate registrate registration registration registrate reg | Enter "Name of the Person Who Received Medical Treatment".<br>*'Up to 10 full-width characters<br>Enter "Name of the Payment Recipient such as a Hospital /<br>Pharmacy".<br>*'Up to 20 full-width characters<br>Select the applicable category from "Category of Medical<br>Expenses (multiple selections possible)". |
| 2   | A ZUSZERRENIA<br>C DIODSDAMERINULAGRENICUSCUSCUSCUSCUSCUSCUSCUSCUSCUSCUSCUSCUSC                                                                                                    | (If you still have other medical expenses to enter,<br>続けてもう1件入力<br>click " <b>Continuously Enter Another Item</b> " and enter values in the<br>same way.<br>入力内容の確認<br>Click " <b>Confirmation of Input Contents</b> ".                                                                                               |

| No.  | Screen                                                                                                    | How to Operate                                                                                                    |
|------|----------------------------------------------------------------------------------------------------|----------------------------------------------------------------------------------------------------|
|      | 医療有限線の入力                                                                                                    | (If you still have other medical expenses to enter,                                                                                                    |
|      | <ul> <li>         Z用は登場用(⇒ 入力が法書(+ → 入力 ⇒ 計算品単確定)     </li> <li>         E病理の入力<br/>「入力する」ボランセクリックして、支払った医療集について入力してください、(線大095/計)<br/>「入力する」ボランセクリックして、支払った医療集について入力してください。(線大095/計)<br/>へ力的構成であら<br/>入力的構成の一覧         </li> </ul>                                                                                                    | 別の医療費を入力する<br>click " <b>Enter Another Medical Expenses</b> " and enter values in the same                                                                                                    |
| 23   | 取得を受けたかの5.%         和用: 当期などの支払法の6.5%         支払うた活用用: はんごれる金額         操作           1         公の用: 二字の         150,000円         112         MB           2         Name         *×3単角         50,000円         112         MB           2         Name         *×3単角         50,000円         月         112         MB                                                                                                    | way.<br>After you have entered all medical expenses,                                                                                                    |
|      | 前上展る 淡个旗印                                                                                                    | 次へ進む<br>click " <b>Proceed</b> ".                                                                                                    |
|      | 医療育済除の入力                                                                                                    | When the screen of confirmation of calculation results (medical                                                                                                    |
|      | ARIB9848F シー入力な法律F シー入力 * 計算結果確認                                                                                                    | expenses deductions) is displayed, confirm the results of the                                                                                                    |
|      | これまでに入力された内容から計算した結果、医療費証券の減は次のとおりになります。                                                                                                    |                                                                                                    |
|      | 項目 <b>金額</b>                                                                                                    | calculation, and                                                                                                    |
|      | A         支払った画際費         200,000円           B         経緯会などで確てんされる会議         0円                                                                                                    | 次へ進む                                                                                                    |
| (24) | C         差引金額 (A - B)         200,000円           D         所商金額の合計額         1,298,400円                                                                                                    | click " <b>Proceed</b> ".                                                                                                    |
|      | E Dx0.05 69,920H                                                                                                    |                                                                                                    |
|      | F         Eと10万円のいずわからないのの金額         69,920円           G         医療側刮除線 (C - F)(注)         130,080円                                                                                                    |                                                                                                    |
|      | ALES TOUR                                                                                                    | emiums Deductions                                                                                                    |
| 25   | 所由控制の時期       入力・订算       入力       入力       入力       入力       入力       入力       入力       入力       入力       入力       入力       入力       入力       人力       人力 | If you are paying premiums for National Health Insurance or<br>National Pension,<br>社会保険料控除 2 入力する<br>Premiums Deductions click "Enter".<br>If you are not paying, do not click and go to<br>the number ③ on page 14. |
|      | 社会協築特許版の入力<br>運動高等の入力<br>社会保険料の支払先から交付された証明書等の入力<br>全部の面にお思めるそののついては、前時所属スは当時考察者の資所像の面面から入力してください。                                                                                                    | Please enter the information on the withholding slip from the screen of salary income or miscellaneous income such as public pension.                                                                                 |
| 26   | ビジアを3年の2月5日載されている金額:      ジンアを3年の2月5月間の3月1日にいる金額:      置置 で交付された証明書等の入力      眉展和0月1日に載めない社会構築時について、「入力する」ボタンをクリックして入力してください、(個人内付)     ホーーの名を見かい。(ロースの) (中国) (日本) (日本) (日本)     スカリ語の一類     社会保護時に回顧 安払/保護時 協作     スカする                                                                                                    | 入力する<br>Click " <b>Enter</b> ".                                                                                                    |

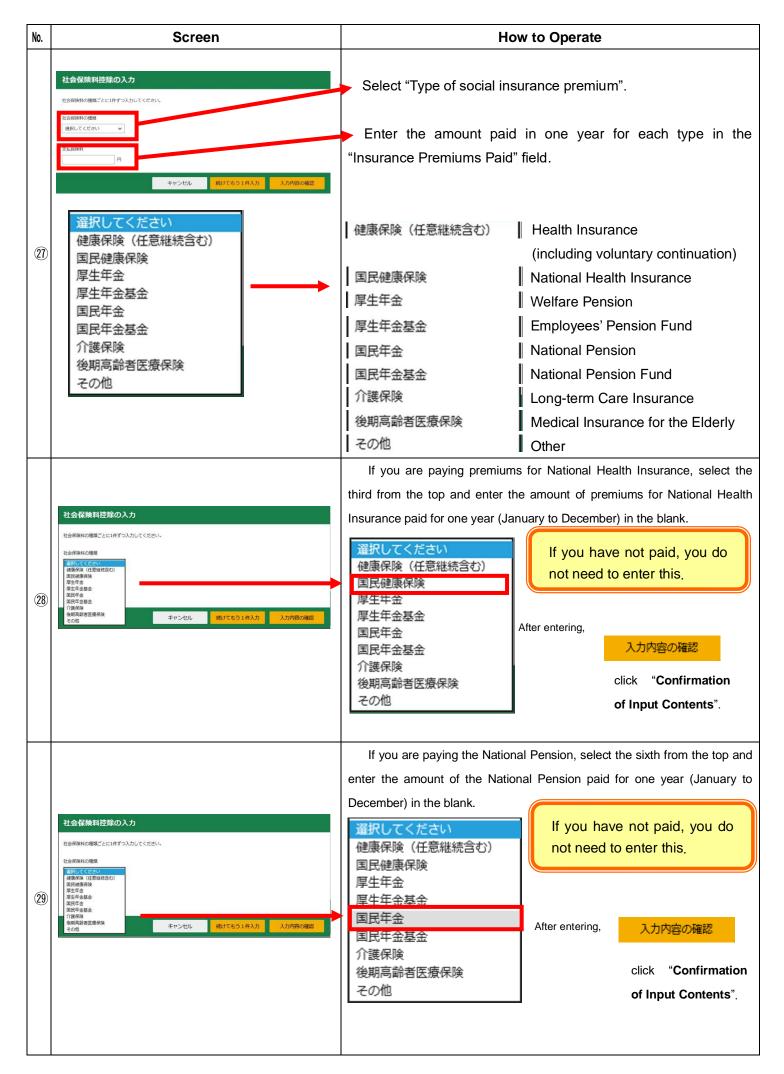

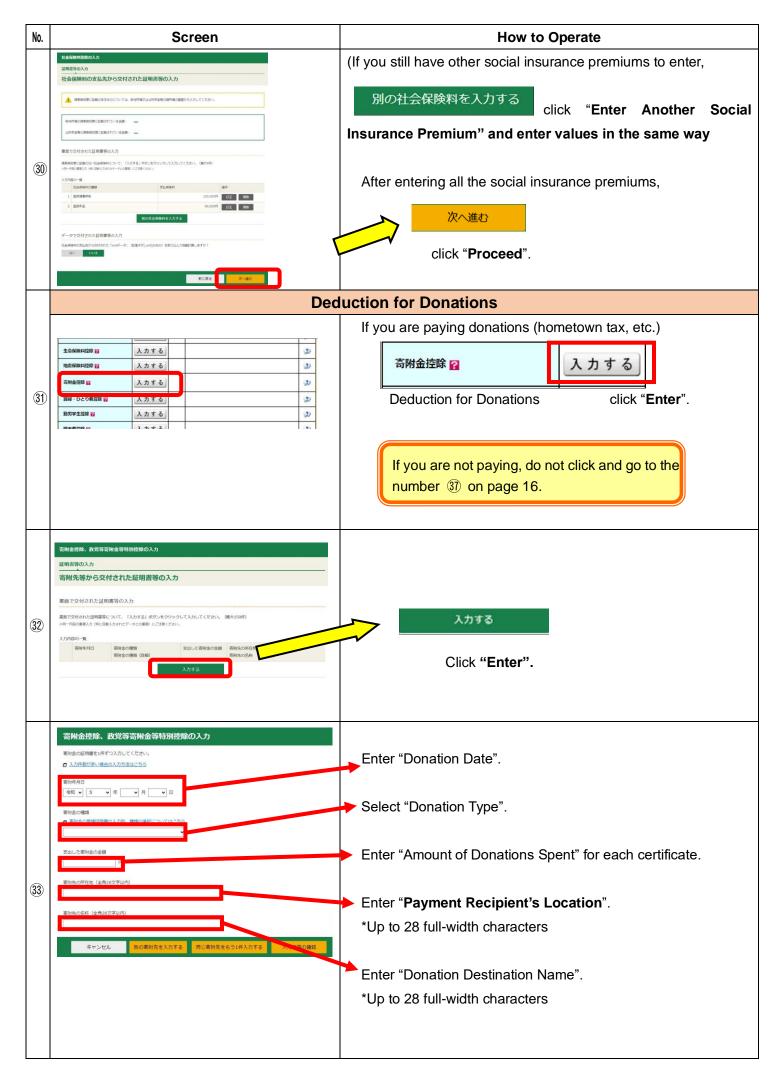

| No. | Screen                                                                                                    | How to Operate                                                                                                    |
|-----|----------------------------------------------------------------------------------------------------|----------------------------------------------------------------------------------------------------|
|     | v                                                                                                    | 国に対する寄附金                                                                                                    |
|     |                                                                                                    | Donations to the State                                                                                                    |
|     | 国に対する寄附金                                                                                                    | 都道府県、市区町村に対する寄附金(ふるさと納税など)                                                                                                    |
|     | 都道府県、市区町村に対する寄附金(ふるさと納税など)<br>日本赤十字社支部に対する寄附金                                                                                                    | Donations to prefectures and municipalities (hometown tax payment, etc.)                                                                                                    |
|     | 日本が「子仁文印にバッる部門金<br>共同募金会に対する寄附金                                                                                                    | 日本赤十字社支部に対する寄附金                                                                                                    |
|     | 政党及び政治資金団体に対する寄附金                                                                                                    | Donations to the Japanese Red Cross Society Chapter                                                                                                    |
|     | 認定NPO法人等に対する寄附金                                                                                                    | 共同募金会に対する寄附金                                                                                                    |
|     | 公益社団法人又は公益財団法人等に対する寄附金                                                                                                    | Donations to the community chest society                                                                                                    |
|     | 上記以外の寄附金控除に該当する寄附金                                                                                                    | 政党及び政治資金団体に対する寄附金                                                                                                    |
| 34) |                                                                                                    | Donations to political parties and political fund-managing organizations                                                                                                    |
|     |                                                                                                    | 認定NPO法人等に対する寄附金                                                                                                    |
|     |                                                                                                    | Donations to certified NPO corporations, etc.                                                                                                    |
|     |                                                                                                    | 公益社団法人又は公益財団法人等に対する寄附金                                                                                                    |
|     |                                                                                                    | Donations to public interest incorporated associations or public                                                                                                    |
|     |                                                                                                    | interest incorporated foundations, etc.                                                                                                    |
|     |                                                                                                    | 上記以外の寄附金控除に該当する寄附金                                                                                                    |
|     |                                                                                                    | Donations that fall under the donation deduction other than the above                                                                                                    |
|     | <ul> <li>寄附金控除、政党等寄附金等特別控除の入力</li> <li>素所金の提明書を1件すつ入力してください。</li> <li>入力件数が多い場合の入力方法はごもら</li> <li>素所年月</li> <li>奇和 ▼</li></ul>                                                                                                    | If you are paying your hometown tax, enter the "date of payment" written on the donation deduction certificate, and select the second from the top of the donation type "donations to prefectures and municipalities".             |
|     | またから単短期曲の入力用、増減の通程についてはごちろ                 ぼのの通知になったり、またの通知についてはごちろ                 国に対する事物会             教育を防止してする新会               ビーン・               ビーン               ビーン               ビーン               ビーン               エーン               ローン               エーン               エーン               エーン               エーン               エーン               エーン               エーン               エー               エー               エーン               エーン             エー | 国に対する寄附金         都道府県、市区町村に対する寄附金         日本赤十字社支郎に対する寄附金         共同募金会に対する寄附金         政党及び政治資金団体に対する寄附金         設定NPO法人等に対する寄附金         公益社団法人又は公益財団法人等に対する寄附金         チケット代金等の払戻を受けないことによる主催者等に対する寄附金         上記以外の寄附金控除に該当する寄附金 |
|     |                                                                                                    | In the case of hometown tax payment, check "Donations to municipalities"                                                                                                    |
| 35) |                                                                                                    | and select the donated municipality from the list box.                                                                                                    |
|     |                                                                                                    | <ul> <li>都道府県又は市区町村のどちらに対する寄附か選択してください。</li> <li>都道府県に対する寄附</li> <li>市区町村に対する寄附</li> </ul>                                                                                                    |
|     |                                                                                                    | リストボックスから都道府県名又は市区町村名を選択すると、寄附先の所在地及び名称が自動的に表示されます。 ※ 市区町村を選択した場合は、「都道府県」、「市区町村」の順にそれぞれ選択してください。 - 都道府県を選択 -  - 市区町村を選択 -                                                                                                    |
|     |                                                                                                    | Enter the amount of donations you have spent.                                                                                                    |
|     |                                                                                                    | After entering, 入力内容の確認                                                                                                    |
|     |                                                                                                    | click "Confirmation of Input Contents".                                                                                                    |
| 1   |                                                                                                    |                                                                                                    |

| No.  | Screen                                                                                                    | How to Operate                                                  |
|------|----------------------------------------------------------------------------------------------------|-----------------------------------------------------------------|
|      | 高綱金控載、政党等高綱金等特別控数の入力                                                                                                    | (If you still have other donations to enter,                    |
|      | <sup>証明書等の入力</sup><br>                                                                                                    | 別の寄附金を入力する                                                      |
|      | 書面で交付された証明書等の入力                                                                                                    | click "Enter Another Donation"                                  |
|      | 書面で気付きれた経験器等について、「入力する」ボタンをクリックして入力してください。(最大150件)<br>ローッ明線電線入り時には扱入がされたデータと空環節しにご知道にたさい。                                                                                                    |                                                                 |
|      | 入力内容の一覧                                                                                                    | and enter values in the same way."                              |
|      | る时年の単語 る时生の単語 又出したる时生の会話 る时生の作品 後作 る时生の理想 (詳細) る 対 たのを称 る の また る の また る る の また る る の また る る の また る る の また る る の また る る の また る る の また る る の また る る の また る る の また       |                                                                 |
| (36) | 1 (中国5年9月10日) 単語(新用品、市区型1年に分する高好会 50,000円) 第5,858年(千田区7九8月) 1712 1712 1712 1712 1712 1712 1712 171                                                                                                    |                                                                 |
|      | 第の実例全を入力する                                                                                                    | After you have entered all the donations,                       |
|      | データで交付された証明書等の入力<br>素明洗着から交付された (xmlデータ) (広路子が(xmlのもの)を取り込んで音敏計算しますか?                                                                                                    |                                                                 |
|      | (2) FIPS<br>Excitation Control of Control of C |                                                                 |
|      | 前に長る 次小道む                                                                                                    | click " <b>Proceed</b> ".                                       |
|      |                                                                                                    | CIICK FIOCeed .                                                 |
|      |                                                                                                    |                                                                 |
|      | Exemption                                                                                                    | n or Special Exemption for Spouses                              |
|      | 「所得控除」(単位:円)                                                                                                    | If you are supporting your spouse                               |
|      | 所得は強の補類     (法所得自然の成長はごちら)     内容補認     内容補認     (1)をクリックすると表示金額の解説を確認できます。)                                                                                                    | Exemption for spouses 配偶者控除 ?                                   |
|      | 対目的な目         入力する         少           医病的な目         訂正,有音磁器         ●         130,080         少                                                                                                    | 入力する                                                            |
|      |                                                                                                    | Special exemption for spouses 配偶有特別性际 M                         |
|      | 小規設企業共済等損益投資 入力する ● ②                                                                                                    | click "Enter"                                                   |
| (37) | 主命保険利益券         入力する           地図保険利益券         入力する                                                                                                    |                                                                 |
|      |                                                                                                    |                                                                 |
|      | 新編・のとり観然修図         入力する         ジ                                                                                                    | If you are not supporting, do not click and                     |
|      | 第77年153年回 入力する                                                                                                    | go to number 40 on page 17.                                     |
|      | 申告者指除 図         入力する         ジ           RCR者指除 図 </td <td></td>                                                                                                    |                                                                 |
|      |                                                                                                    | *If your spouse has income, deduction may not be                |
|      | <u> 共義防殺 図 入力する </u> 少                                                                                                    | possible depending on the amount.                               |
|      |                                                                                                    |                                                                 |
|      |                                                                                                    |                                                                 |
|      | 起義者(特別)控撃の入力                                                                                                    |                                                                 |
|      | ▲ 着色中色者の参算書後者として紛争の支払を受けている方及び合色中色者の参算書が目は、影楽者(特別) 控除の対象になりません。<br>天線の壁で互いに配換着(特別) 担除の通用を受けることはできません。                                                                                                    |                                                                 |
|      | 記儀書の氏名(金角10文字以内)                                                                                                    | Enter the name and date of birth of your spouse whom you are    |
| (38) |                                                                                                    | supporting.                                                     |
| 0    |                                                                                                    | *The method of entering the date of birth is the same as when   |
|      | <ul> <li>2. (1997)</li> <li>2. (1997)</li> <li>2. (199</li></ul>                                                                                                    |                                                                 |
|      | 履音者の場合は選択してください。 ✔                                                                                                    | you first entered your own.                                     |
|      |                                                                                                    |                                                                 |
|      |                                                                                                    |                                                                 |
|      | 国内指住標準 ● □ 気能者の方が原語性者である。                                                                                                    | 国外居住親族 ② 別居の該当                                                  |
|      | □ △景景通のご会内<br>別間の認当                                                                                                    | □ 配偶者の方が非居住者である。 □ 配偶者の方と別居している。                                |
|      | <ul> <li>         ・</li></ul>                                                                                                    | □ 必要書類のご案内                                                      |
|      | 民権のが得全部     「         「うたう変更なたち         で         ・         ・         ・                                                                                                    | Check if your spouse whom you are supporting is a non-resident. |
| (39) | 895年4632第840第025148450計でありレビンださい。                                                                                                    |                                                                 |
| 00   | Nime 2021年1日本2020月中国 - 400人 王朝<br>2019年4年の3月16日(1月)2月24日4日の1日<br>日日<br>日日                                                                                                    |                                                                 |
|      | 記録者の上記以外の 所留 金額<br>の入品語からの新聞響き出したいであから近てくだかい。<br>月                                                                                                    |                                                                 |
|      |                                                                                                    | Attor optoring 次へ進む                                             |
|      | 前に戻る 旅へ通む                                                                                                    | After entering,                                                 |
|      | ANNE-MATH BASHMATIK FAIRS BARANK Cappingh (1) 2023 WITTOW, TOX AGAIN' AN NIGHT RESPIRE                                                                                                    | click " <b>Proceed</b> ".                                       |

| No.  |                                               | S                                                                                                    | Screen                                             | How to Operate                                                                                                    |
|------|-----------------------------------------------|----------------------------------------------------------------------------------------------------|----------------------------------------------------|----------------------------------------------------------------------------------------------------|
|      |                                               |                                                                                                    | Exe                                                | cemption for Dependents                                                                                                    |
|      | 所得控除                                          |                                                                                                    | (単位:円)                                             |                                                                                                    |
|      | 所得控除の種類<br>(名所得控除の概要はごちら)                     | 入力・訂正<br>内容確認                                                                                                    | 入力 入力内容から計算した控除額<br>有無 (1)をクリックすると表示金額の解説を確認できます。) | If you are supporting a family member other than your spouse,                                                                                                  |
|      | 雑貨控除 🔛                                        | 入力する                                                                                                    | 2                                                  |                                                                                                    |
|      | 医療费控除 22                                      |                                                                                                    | <ul> <li>130,080 (2)</li> </ul>                    | 扶養控除 🖌 入力する                                                                                                    |
|      | 小規模企業共済等掛金控除 2                                | 訂正・内容確認入力する                                                                                                    | <ul> <li>210,000 20</li> </ul>                     |                                                                                                    |
| (40) | 生命保険料控除                                       | 入力する                                                                                                    |                                                    | Exemption for Dependents click "Enter"                                                                                                    |
|      | 地震保険料控除 🔛                                     | 入力する                                                                                                    |                                                    |                                                                                                    |
|      | 高利金控除 🔛                                       | 訂正・内容確認                                                                                                    | 0                                                  |                                                                                                    |
|      | 麻婦・ひとり親腔除 😭                                   | 入力する                                                                                                    | 2                                                  |                                                                                                    |
|      | 勤労学主控幹 🔐                                      | 入力する                                                                                                    | 2                                                  |                                                                                                    |
|      | 障害者控除 (2)<br>配偶者控除 (2)                        | 入力する                                                                                                    | 380,000                                            | If you are not supporting, do not click and                                                                                                    |
|      | 記價者特別控除。                                      | 訂正・内容確認                                                                                                    | 0                                                  | go to number 46 on page 19.                                                                                                    |
|      | 扶養控除 🔤                                        | 入力する                                                                                                    | ٧                                                  |                                                                                                    |
|      |                                               |                                                                                                    |                                                    |                                                                                                    |
|      | 扶養控除の入力                                       |                                                                                                    |                                                    |                                                                                                    |
|      |                                               | 9を超える方は、扶養控除の<br>の給与の支払を受けている                                                                                                    |                                                    |                                                                                                    |
|      |                                               |                                                                                                    | とさい。(最大16歳天満6人・16歳以上6人)                            |                                                                                                    |
| (41) | ※ 消16歳未満の決量網球の方をこの展開に入<br>入力内容の一覧             | 力すると、「住民税等」の入力i                                                                                                    | NENに3:沙泉がれます。                                      | Oliste "Enter"                                                                                                    |
|      | 扶護親族の氏名 続き                                    | 約 生年月日                                                                                                    | 年刻 扶養拉除額 造<br>障害者位於結                               | Click "Enter".                                                                                                    |
|      |                                               |                                                                                                    | λήτα                                               |                                                                                                    |
|      |                                               |                                                                                                    |                                                    |                                                                                                    |
|      |                                               |                                                                                                    | 前に戻る、次へ進む                                          |                                                                                                    |
|      |                                               |                                                                                                    |                                                    |                                                                                                    |
|      | 扶養控除の入力                                       |                                                                                                    |                                                    | *The ensure has already been entered the information as do not enter it have                                                                                   |
|      | 扶養親族の情報を入力し<br>※ 第16歳未満の扶養親族の                 |                                                                                                    | すると、「住民税等」の入力面面に引き紙がれます。                           | *The spouse has already been entered the information, so do not enter it here.                                                                                 |
|      | 扶養親族の氏名(全角10                                  | (文字以内)                                                                                                    |                                                    | A Select the appropriate one below regarding the relationship between you and your dependent.                                                                  |
|      | 統病                                            | -                                                                                                    |                                                    |                                                                                                    |
|      | A A                                           |                                                                                                    |                                                    | 子 Child                                                                                                    |
|      | ·                                             |                                                                                                    |                                                    | Sector Father                                                                                                    |
|      | 生年月日                                          | - [                                                                                                    | B                                                  | 田 Mother                                                                                                    |
|      | 昭和 🖌 47 🖌                                     | 年 9 ♥ 月                                                                                                    |                                                    | 祖父 Grandfather                                                                                                    |
|      | 障害者の該当                                        |                                                                                                    | G                                                  | 祖母 Grandmother                                                                                                    |
|      | □ 堕害者の該当について                                  | A REAL PROPERTY AND A REAL PROPERTY AND A REAL | С                                                  | 孫 Grandchild                                                                                                    |
|      | 障害者の場合は選択して                                   |                                                                                                    |                                                    | 親族以外 Other than relatives                                                                                                    |
| _    | 国外居住親族 🥑                                      | William and                                                                                                    | D                                                  | 他の親族 Other relatives                                                                                                    |
| (42) | □ 扶養戦族の方が非居住 □ 必要書類のご案内                       | 主者である。                                                                                                    | D                                                  |                                                                                                    |
|      |                                               |                                                                                                    |                                                    | B Enter the date of birth of each dependent.                                                                                                    |
|      | 年末調整<br>入力中の扶養親族の方は                           | 年末調整済みです                                                                                                    | <i>b</i> .2                                        |                                                                                                    |
|      | (\$1) (10)                                    | R                                                                                                    |                                                    | C Select this option if the dependent is classified as disabled.                                                                                               |
|      |                                               |                                                                                                    |                                                    | 障害者の場合は選択してください。 Persons with special disabilities                                                                                                    |
|      | 適用要件の確認 ●<br>入力中の扶養親族の方に                      | 防盗才医商中专用                                                                                                    | 招してください                                            | living together                                                                                                    |
|      | allow the second state of the second state of |                                                                                                    | ましてくたさい。<br>も該当する場合は、いずれか1つを選択してください。              | <ul> <li>回店特別障害者</li> <li>Persons with special disabilities</li> <li>other than those living together</li> <li>Persons with disabilities other than</li> </ul> |
|      | なお、選択した項目によ                                   | り必要書類が異な                                                                                                    | ります。                                               | 上記以外の障害者 Persons with disabilities other than the above                                                                                                    |
|      | □ 必要書読のご案内 ○ 留学により国内に住所                       | 吸び居所を有しな                                                                                                    | くくなった者である。                                         |                                                                                                    |
|      | ○ あなたから生活費や軟                                  | 宿費に充てるため                                                                                                    | 0の支払を年間38万円以上受けている。                                |                                                                                                    |
|      | ○ 上記いずれにも該当し                                  | itat 1.                                                                                                    |                                                    | D Check if dependent is a non-resident.                                                                                                    |
|      | 別居の該当                                         |                                                                                                    |                                                    | 国外居住親族 😨                                                                                                    |
|      | □ 扶養親族の方と別居し                                  | している。                                                                                                    |                                                    | 民意報告報告報告報告報告報告報告報告報告報告報告報告報告報告報告報告報告報告報告                                                                                                    |
|      | キャンセル                                         | 続けても                                                                                                    | う1人入力 入力内容の確認                                      | □ 必要重類のご案内                                                                                                    |

| No.  | Screen                                                                                                    | How to Operate                                                                                                    |
|------|----------------------------------------------------------------------------------------------------|----------------------------------------------------------------------------------------------------|
|      | 扶養控除の入力                                                                                                    | E Have the dependents you are entering already been filed                                                                                                    |
|      | 技績機築の情報を入力してください。<br>※ 第16年4月の快援期後の方をこの運用に入力すると、「住民税毎」の入力面前に引き税が1ます。                                                                                                    | the year-end tax adjustment by the company?                                                                                                    |
|      | 扶養親族の氏名(全角10文字以内)                                                                                                    | はい いいえ Yes/No                                                                                                    |
| (43) | 単来課題         入力中の扶護機械の方は年来課題基本のですか?       上          はい       いいて         週用要件の確認 @           入力中の扶護機械の方は年来課題基本のですか?       」       」         週用要件の確認 @           入力中の扶護機械の方は年来課題基本のですか?       」       」         週用要件の確認 @         」         入力中の扶護機械の方と該当ちる項目を選択してください。       」       」       」         20 認知により認要的になり、ご認知       ●       ●       ●       ###がたの方生活費や軟賣賞に完てるための支払を年曜305万円以上受けている。       ●       上記いずれにも該当しない。         別窓の該当       ●       !       !       !       !       !       !       !       !       !       !       !       !       !       !       !       !       !       !       !       !       !       !       !       !       !       !       !       !       !       !       !       !       !       !       !       !       !       !       !       !       !       !       !       !       !       !       !       !       !       !       !       !       !       !       !       !       !       !       !       !       !       ! | F Select the item that applies to the dependent you are<br>entering.<br>○ Dependents in (A) of the table on page 3<br>○ Dependents other than (A) through (C) on page 3<br>○ Dependents other than (A) through (C) on page 3<br>G Check if the dependents are non-residents.<br>別居の該当<br>□ 大葉親族の方と別居している。<br>H If there are two or more dependents,<br>続けてもう1人入力<br>Click "Continuously Enter Another<br>Person" and enter his/her information in the same manner as for<br>the first person.<br>After entering,<br>入力内容の確認<br>Click "Confirmation of Input Contents". |
| 44   |                                                                                                    | The information about the entered dependents will be displayed for confirmation.                                                                                                    |
| (45) | 確認                                                                                                    | If a dependent under the age of 16 is entered, the message on<br>the left will be displayed.                                                                                                    |

| No.  |                                                     | 5                                    | Scr           | een                                                                                                    |                 | How to Operate                       |
|------|-----------------------------------------------------|--------------------------------------|---------------|----------------------------------------------------------------------------------------------------|-----------------|--------------------------------------|
| -    | 高附金控除 22                                            | 訂正·内容確認                              | •             | 48,000                                                                                                    |                 |                                      |
|      | <br> 寡婦・ひとり親控除 <mark> 2</mark>                      | 入力する                                 | -             | 2)                                                                                                    |                 |                                      |
|      | 勤労学生控除 🔐                                            | 入力する                                 |               | 2                                                                                                    |                 |                                      |
|      | 障害者控除 🔒                                             | 入力する                                 |               | 3                                                                                                    |                 |                                      |
|      | 配偶者控除 22<br>配偶者特别控除 22                              | 訂正·内容確認                              | •             | 380,000                                                                                                    | After entering, | 入力終了(次へ)>                            |
| (46) | 扶養控除 🔮                                              | 訂正·內容確認                              | •             | 380,000                                                                                                    | ,               | click "End of locut (Novt)"          |
|      | 基礎控除 🔐                                              |                                      |               | 480,000                                                                                                    |                 | click " <b>End</b> of Input (Next)." |
|      | 合は、所得税額(国税)                                         | について有利な方法を目<br>いて、所得控除又は税額           | 自動で判定         | 1,628,080  1,628,080  4  たよる粉金の減免のいずれかを選択して選用できる場  して対称します。  「わかを選択して選用できる場合は、所得税額(周税)が最  く 戻る  人力非丁(ネヘ)>   |                 |                                      |
|      |                                                     | 税額控除・                                | その他           | の項目の入力                                                                                                    |                 |                                      |
|      |                                                     |                                      |               |                                                                                                    |                 |                                      |
|      | 税額控除                                                | 入力・訂正                                | 3.71          | (単位:円)<br>入力内容から計算した控除額                                                                                     |                 |                                      |
|      | 税額控除の種類                                             | 内容確認                                 | 入力<br>有無      | (2)から表示金額の説明を確認できます。)                                                                                       | 0401000         |                                      |
|      | 配当控除 🔐                                              |                                      |               | 32                                                                                                    | 入力終             | (次へ)>                                |
|      | 192時和26時日 20 30 30 30 30 30 30 30 30 30 30 30 30 30 |                                      |               |                                                                                                    |                 | Click "End of Input (Next)."         |
|      | その他の項目                                              | $\sim$                               | $\approx$     | (単位:円)                                                                                                    |                 |                                      |
| (47) | 項目                                                  | 入力・訂正<br>内容確認                        | 入力有無          | 入力内容等                                                                                                    |                 |                                      |
|      | 予定納税額                                               | PHENE                                | 有黑            |                                                                                                    |                 |                                      |
|      | 専従者控除額の合計額 🔒                                        | 入力する                                 |               |                                                                                                    |                 |                                      |
|      | 平均課税対象金額 😭                                          |                                      | -             |                                                                                                    |                 |                                      |
|      | 変動·臨時所得金額 🔐                                         | 入力する                                 | -             | /                                                                                                    |                 |                                      |
|      | 30.50 * Kapernika make                              |                                      | -             |                                                                                                    |                 |                                      |
|      | 本年分で差し引く繰越損失額                                       | 入力する                                 |               | 前年から繰り越された「上場株式等の譲渡損失」又<br>は「先物取引に係る損失」がある方は、「収入金額・<br>所得金額の入力」画面の「株式等の譲渡所得等」又は<br>「安物取引に係る緩防得第」の入声面のから入力して |                 |                                      |
|      |                                                     |                                      |               | 「先物取引に係る維所得等」の入力画面から入力して<br>ください。                                                                           |                 |                                      |
|      |                                                     |                                      |               | < 戻る 入力終了(次へ)>                                                                                              |                 |                                      |
|      |                                                     |                                      | 计算結           | 果確認                                                                                                    | The amount      | to be refunded is displayed.         |
|      | 還付され                                                | る金額は                                 |               | 89,310 F です。                                                                                                |                 |                                      |
|      | <ul> <li>これまでに入力された</li> </ul>                      | 内容から申告書様式                            | で計算編          | 果を表示しています。ご確認ください。                                                                                          |                 |                                      |
|      | ・退職所得のある方は、<br>は、「収入金額・所得<br>・次に進むには、画面下            | 既に源泉徹収されて<br>金額を修正する」ボ<br>「の「次へ>」ボタン | いる場合          | 課を表示しています。ご確認ください。<br>であっても入力する必要があります。未入力の場合<br>リックして入力してください。<br>クしてください。                                 |                 |                                      |
|      | 分離課程の収入金額・所得金額                                      |                                      | ~             | ~~~~~                                                                                                    |                 |                                      |
|      | 所間の種類                                               | - 税分 (ス)                             | 80            |                                                                                                    |                 |                                      |
| (48) |                                                     | 登載分 (セ)<br>一般分 (ソ)                   |               | (65)                                                                                                    |                 | 次 へ >                                |
|      | 長期論題                                                |                                      |               | (67) (68)                                                                                                   |                 |                                      |
|      | 一般株式等の譲渡所得等                                         | (ש)                                  |               | (69)                                                                                                    |                 | Click " <b>Next</b> ".               |
|      | 上場株式等の譲渡所得等<br>上場株式等に任る記当所得等                        | (7)<br>(F)                           |               | (70) (93)<br>(71) 93                                                                                        |                 |                                      |
|      | 先物取引に係る補所得等<br>退職所得                                 | (ナ)<br>(ヌ)                           |               | (72) (96)<br>(74)                                                                                           |                 |                                      |
|      |                                                     |                                      |               | 収入金額・所得金額を修正する                                                                                              |                 |                                      |
|      |                                                     |                                      |               | < 戻る スヘン                                                                                                    |                 |                                      |
|      |                                                     | 財産債務                                 | 瞎、            | 主民税等入力                                                                                                    |                 |                                      |
|      |                                                     |                                      |               |                                                                                                    |                 |                                      |
|      | 1 財産債務調書<br>その年の12月31日にお                            | おいてその価額の合計                           | 額力610億        | 円以上の財産を有する方は、その年の翌年6月30                                                                                     | _               |                                      |
|      | 日までに、財産債務調書<br>提出義務者に該当する                           | を提出する必要があり<br>方は、チェックをして             | )ます。<br>こください | λ.                                                                                                    | 🛛 🚪             | 入力終了(次へ)>                            |
|      | <ul> <li>□ 12月31日において</li> <li>2 住民税・事業</li> </ul>  |                                      | いが座を          | 利用している。                                                                                                    |                 |                                      |
|      | 住民税・事業税に関す<br>クリックし、入力してく                           |                                      | いて入力力         | 「必要な方は、「住民税・事業税に関する事項」を                                                                                     |                 | Click "End of Input (Next)."         |
| (49) | 住民税・事業                                              | <b>業税に関する</b> 事                      | 項             |                                                                                                    |                 |                                      |
|      | 1 給与・公的年金<br>2 16歳未満の扶養                             | 等に係る所得以外の所<br>親族がいる方の入力II            | 得がある<br>旧     | 方の住民税の徴収方法の選択                                                                                               | · ·             |                                      |
|      | <ol> <li>4 別居の配偶者・</li> <li>5 配当所得等があ</li> </ol>    | 親族・事業専従者がい<br>る方の入力項目                | る方の入          | 目カ項目                                                                                                    |                 |                                      |
|      | 6 事業所得や不動                                           | 産所得がある方の入力                           | 項目            | <u>→詳しくはこちら</u>                                                                                             |                 |                                      |
|      |                                                     |                                      |               |                                                                                                    |                 |                                      |
|      |                                                     |                                      |               | <入力画面に戻る入力核了(次へ)>                                                                                           |                 |                                      |

| No.  | Screen                                                                                                    | How to Operate                                                                                                    |
|------|----------------------------------------------------------------------------------------------------|----------------------------------------------------------------------------------------------------|
| 50   |                                                                                                    | Enter your address.                                                                                                    |
| (51) | ESA9     ビイ (宝角11次年以内)     メイ (宝角11次年以内)       「ワワイ     「タロコ       「ビイ (宝角11次年以内)     メイ (宝角11次年以内)       「ビイ (宝角11次年以内)     タイ (宝角11次年以内)       「ビイ (宝角11次年以内)     タイ (宝角11次年以内)       「ビイ (宝角11次年以内)     名 (宝角10次年以内)       「ビイ (宝角11次年以内)     名 (宝角10次年以内)       「田田     「本部       電話     (宇角37日)       「日田     「日田       「日田     「日田       「日田     「日田       「日田     「日田       「日田     「日田       「日田     「日田       「日田     「日田       「日田     「日田       「日田     「日田       「日田     「日田       「日田     「日田       「日田     「日田       「日田     「日田       「日田     「日田<       「日田<     「日田<                                                                                                    | Enter name, etc.<br>Name (Furigana) *Up to 11 full-width characters<br>Name (Kanji or Alphabet) *Up to 10 full-width characters<br>Phone number<br>Head of household<br>Relationship to the head of household<br>Occupation        |
|      |                                                                                                    | <ul> <li>Trade name/Pseudonym</li> <li>Temporarily save input data.</li> <li>次へ進む</li> <li>Click "Proceed".</li> </ul>                                                                                                    |
| 52   | マナンバーの人力         トップ医虫 ) 申読書論の介成 ) 申読書向点後:50歳 ) 約7         マインバーがおかかりにならない場合は、「沈へ遠立」をクリックし、表示されるメッセーシをご知知くたさい、         1       本人       安村241年10       1       1       1       1       1       1       1       1       1       1       1       1       1       1       1       1       1       1       1       1       1       1       1       1       1       1       1       1       1       1       1       1       1       1       1       1       1       1       1       1       1       1       1       1       1       1       1       1       1       1       1       1       1       1       1       1       1       1       1       1       1       1       1       1       1       1       1       1       1       1       1       1       1       1       1       1       1       1       1       1       1       1       1       1       1       1       1       1       1       1       1       1       1       1       1       1       1       1       1       1       1       1       1       1 | Enter My Number (12 digits).<br>If the numbers you entered are incorrect,<br>a message is displayed. In this case, click<br>OK and enter the correct numbers.                                                                      |
| 53   |                                                                                                    | Click "Proceed to the Next".<br>If you do not have or know your My Number<br>If you do not have or know your My Number, leave the space<br>blank and click "Proceed".<br>When the message on the left is displayed,<br>Click "No". |

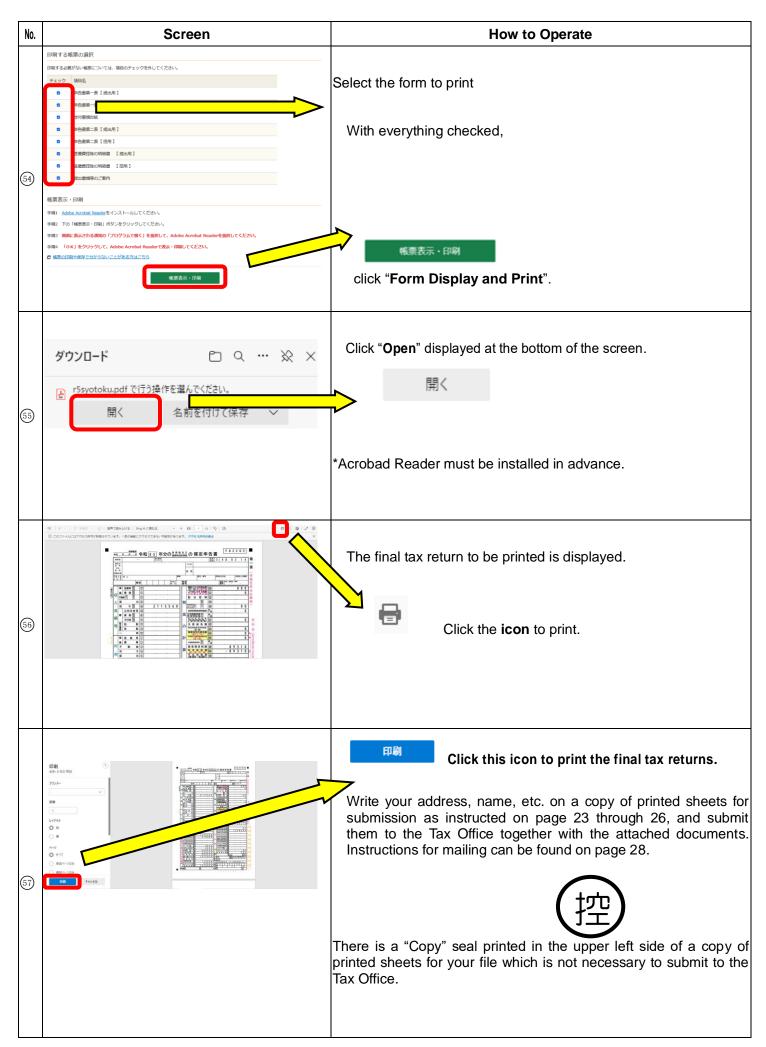

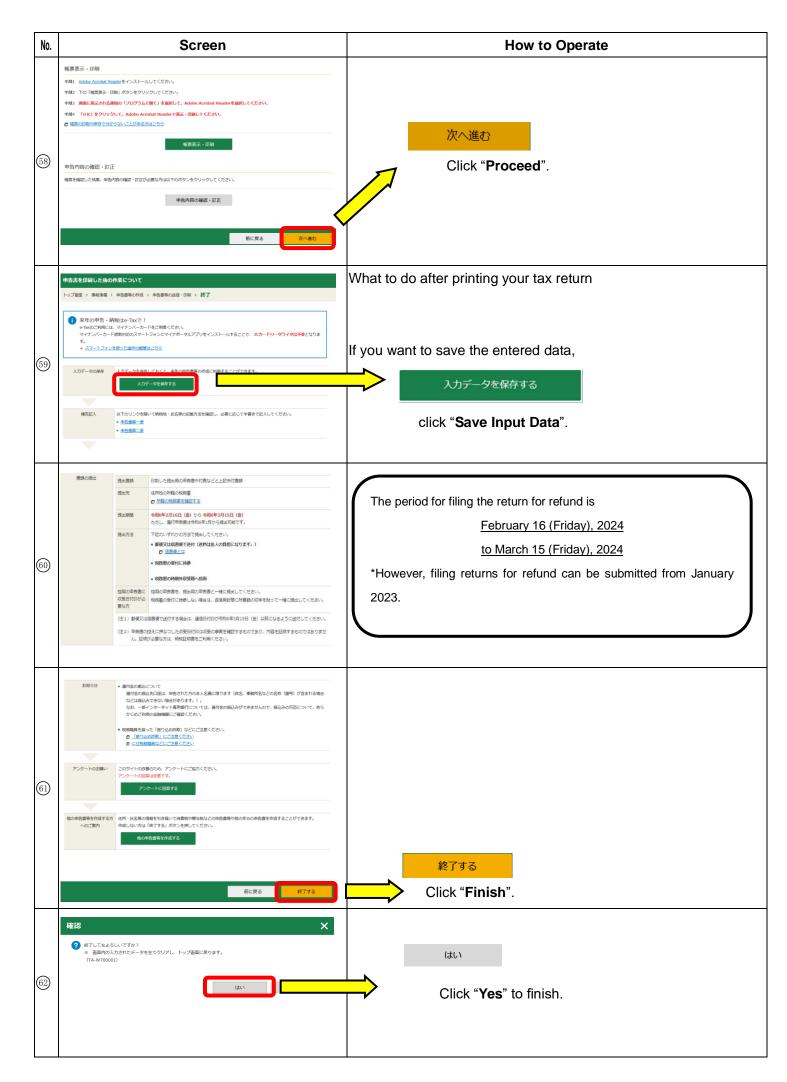

Matters to be stated in the final tax return

| 納税             |                                                       |                 |                                                                                                    | -<br> 人番号<br>イナンバー | 7     |                   |              |               |        |             |                                              | 確定申                                    | 生年月日           | E 2 /                                             | 8          | 0         | 3         | 1      | 4               | ] 3              |
|----------------|-------------------------------------------------------|-----------------|----------------------------------------------------------------------------------------------------|--------------------|-------|-------------------|--------------|---------------|--------|-------------|----------------------------------------------|----------------------------------------|----------------|---------------------------------------------------|------------|-----------|-----------|--------|-----------------|------------------|
| 現在<br>住<br>又り  | ac                                                    |                 | DR                                                                                                    | F                  | S     | S                 |              |               |        |             | フリガナ                                         |                                        |                | AM                                                | F          |           |           |        |                 |                  |
| 居<br>事業済       | ·//                                                   |                 |                                                                                                    |                    |       |                   |              |               |        |             | t 名                                          |                                        |                |                                                   |            |           |           |        |                 | -                |
| 令和<br>1月<br>の住 | 18 8 -                                                | -               |                                                                                                    | T                  |       | r                 | - Diama      |               | 職業     |             | $\checkmark$                                 | 屋号・雅号                                  |                | 世帯主の氏                                             | 12.16      |           | Constan   | 主との    | 統柄              | 5 M              |
|                | 秳                                                     |                 |                                                                                                    |                    |       |                   | 特            | 農の            |        |             |                                              |                                        |                | 電話番号                                              | 自宅・        | 勤務先・<br>一 | 携帯        | 1-1    |                 | 3                |
| Ĩ.             | 日本国政府                                                 |                 | 在留カー                                                                                                    | - 1-               |       | 뀸                 | 号            |               |        |             | - 12-2                                       | れる所得金額<br>動 又は第三表                      | 30             |                                                   | _          | $\leq$    |           | 9      | 0               |                  |
|                | 代名<br>AAME<br>四月日 <b>年月</b>                           | 日催              | 別 画籍・3                                                                                                    | 制成                 |       |                   | $\checkmark$ |               |        |             | しは多                                          | に対する税額                                 | 3 <b>1</b>     |                                                   | r.         |           |           |        | 0               | 1                |
|                | E4.月日 年月<br>MTE OF BIRTH Y M                          | D SE            | X NATIONA                                                                                                    | LITY/R             | EGION | ٢                 |              |               |        |             | ┓ᡛ ᠍                                         | 当控除                                    | 32             |                                                   |            |           |           |        | <u> </u>        | 1                |
| 1              | DDRESS<br>研究情                                         |                 |                                                                                                    |                    |       |                   |              | /             |        |             | 記該為影  <br>件 入 金<br>別 控 除                     |                                        | 33<br>34       |                                                   |            |           |           |        | đ               |                  |
| 8              | TATUS<br>氣労事                                          | えい有加            | an an an an an an an an an an an an an a                                                                        |                    |       |                   |              | (             |        | )           |                                              | 7   2  <br> 附金等特别控除                    | 34             |                                                   | 1          | or        | ,         |        | ſ               |                  |
| P              | E留期間(満了日)<br>ERIOD OF STAY 年<br>DATE OF EXPIRATION) Y | 月(              | 年<br>Y                                                                                                    | 月<br>M             |       | <u>目</u> )        |              | 2             |        |             | 122130002-000                                | 震改修 区<br>計除等 分                         | ~9             |                                                   |            | 01        |           | C      |                 |                  |
| INL I          | 午可の種類<br>午可や月11                                       | 121             | 同年月日                                                                                                    |                    |       |                   |              |               |        | ノ           | 3)-30-0                                      | <u>所守辺</u><br>所得税額<br>図-33-33-33-40)   | <b>41</b>      | En                                                | ter y      | our ph    | one       | numl   | oer.            |                  |
|                | のカードは 3                                               | ŧ               | 月日ま                                                                                                    |                    | 効     | ・ <u>し</u><br>です。 | ];           | 法移            | 大臣     | - sk<br>n   | 」を害                                          | 減免額                                    | <b>(42)</b>    |                                                   | _          |           |           |        | _               | 1                |
|                | PERIOD                                                | OF VAL          | DITY OF THIS CAR                                                                                                | ອ                  |       |                   |              |               |        |             |                                              | 税額(基準所得税額)<br>(④)-④)                   | <b>(43</b> )   |                                                   |            |           |           |        | 0               |                  |
|                | — 時                                                   | <u> </u>        |                                                                                                    |                    |       | 4                 |              |               | _      |             | (@3                                          | 別所得税額<br>×2.1%)<br>復興特別所得税の額           | 44             |                                                   |            |           |           |        | 0               | 4                |
|                | 事営業等                                                  | 1               |                                                                                                    |                    |       | 3                 |              |               |        | 計           | (                                            | 43+44)                                 | <b>45</b><br>® |                                                   | <i>7</i>   |           | <i>ii</i> |        | 0               | 1                |
| 所              | 業     農     業       不     動     産                     | 2               | 12                                                                                                    |                    |       | - 1               |              |               |        |             | 外国税額                                         | <sup>控除等 分</sup><br>徴 収 税 額            | ~@<br>(48)     |                                                   | 1          | 8 9       | ) 3       | 1      | 0               |                  |
| 111            | <u>小 勤 産</u><br>利 子                                   | (3)<br>(4)      |                                                                                                    |                    |       | - 1               |              |               |        | 算           | 申告                                           | 納税額                                    | 49<br>(49      |                                                   | _          | 8 9       | -         | 1 12   | 0               |                  |
| 得              | ··· · · · · · · · · · · · · · · · · ·                 | 5               | :                                                                                                    |                    |       |                   |              |               | _      |             |                                              | <u>46 ー 47 ー 48)</u><br>納税額<br>分・第2期分) | <u> </u>       |                                                   |            | <u> </u>  |           |        | <u> </u>        | 1                |
| ~              | 給与公                                                   | 6               | 1                                                                                                    | 3                  | 9     | 8                 | 4            | 0             | 0      |             | 第3期                                          | 分 納める税金                                | $\sim$         |                                                   |            |           |           | 0      | 0               | 4                |
| 金              | 公的年金等                                                 | $\bigcirc$      |                                                                                                    |                    |       |                   |              |               |        |             | の<br>税<br>(例一)                               | 3月<br>10 ) 過 す さ れ る 税金                | 52             |                                                   |            | 8 9       | 3         | 1      | 0               | 4                |
| 額              | 雑 業 務                                                 | 8               |                                                                                                    |                    |       | - 1               |              |               |        | 修正申         | 修正前の<br>(還付の場                                | 第 3 期分の税額<br>合は頭に△を記載)                 | 53             |                                                   |            |           | 8         |        |                 |                  |
|                | その他                                                   | 9               |                                                                                                    |                    |       |                   |              |               | _      | Ĕ           | 20 807207<br>                                | の税額の増加額                                | 9              |                                                   |            |           |           |        | 0               | -                |
| 等              | ⑦から⑨までの計           総合譲渡・一時                            | 0               |                                                                                                    |                    |       | 2                 |              |               | _      |             |                                              | 金等以外の<br>所得金額                          | <u>(55)</u>    | 1                                                 | 3          | 98        | 3 4       | 0      | 0               | -                |
|                | <u> </u>                                              |                 | 1                                                                                                    | 3                  | 9     | 8                 | 4            | Δ             | 0      | そ           |                                              | り合計所得金額<br>                            | 56<br>57       |                                                   |            |           |           |        |                 | -                |
|                | ①から⑥までの計+⑩+⑪ 社会保険料控除                                  | Page Sector     | 2                                                                                                    | 2                  | - 83  | 0                 | 124          | 22            | 0      | 4           | 24 25 25                                     | 告特別控除額                                 |                |                                                   |            |           | ĉ         |        |                 | -                |
| 所              | 小規模企業共済等掛金控除                                          |                 | 3                                                                                                    | -                  |       | •                 | •            | •             | Ť      | の           | A SHOCLER AND                                | 一時所得等の<br>双税額の合計額                      | <u>59</u>      |                                                   |            |           | P         |        |                 | 10               |
| 得              | 生命保険料控除                                               | 15              |                                                                                                    |                    |       | 2                 |              |               |        |             | Street and an and a street of the            | の源泉徴収税額                                | 60             |                                                   |            |           |           |        |                 | 1                |
| か              | 地震保険料控除                                               | 16              |                                                                                                    |                    |       |                   |              |               |        | 他           | 本年分で                                         | 皇し引く繰越損失額                              | 61             |                                                   | 2          |           | i.        |        |                 | ]                |
| 5              | 嘉場、ひとり親法除<br>分                                        | 10<br>~18       |                                                                                                    |                    |       |                   | 0            |               |        |             |                                              | 税対象金額                                  | 62)            |                                                   |            |           | E.        |        |                 |                  |
| 差              | 勤労学生、障害者控除                                            | 19<br>~20<br>27 |                                                                                                    |                    | ~     | 10                | 1990<br>1997 | 22            | 0      | 延届          |                                              | 所得金額 分                                 | 63             |                                                   |            |           |           |        | _               |                  |
|                |                                                       | ~2              |                                                                                                    | 3                  | 07550 | -                 | 2423<br>2424 | ndan<br>Telah | 0      | 納           | Department of the                            | にいいかけする金額                              | 64)<br>(C)     |                                                   |            |           |           | 12     | 0               |                  |
| 引か             | 扶養控除 分 基 礎 控 除                                        | 23<br>24        |                                                                                                    |                    | -     | - ·               | -            | -             | 0<br>0 | の出還受        |                                              | 届 出 額                                  | 65<br>銀        | -<br>-<br>                                        |            |           | 0         | 100000 | 0<br>·支店        |                  |
| かれ             | 華 碇 控 陈<br>③から24までの計                                  | 23              | 1                                                                                                    | _                  |       | 0                 |              | 2001          | 0      | 付<br>さ<br>取 | <b>郵便局</b><br>名 等<br><sup>口座番号</sup><br>記号番号 |                                        | 金属             | <sup>亍</sup><br>車·組合<br>岛·漁協<br>預金 <sup>普 ;</sup> | <u>ه</u> ع | 座 納助      | 準備月       |        | ・支店<br>所<br>・支所 | i                |
| てる             | 雜損控除                                                  | 0               | 1                                                                                                    | 7                  |       | <u>v</u>          | J            | ~             | ~      | る<br>税<br>金 | 名 等                                          |                                        |                | 種類                                                |            |           |           |        |                 | ]                |
| 金              | 医療費控除 分                                               | 27              | in a second second second second second second second second second second second second second second second s | 1                  | 3     | 0                 | 0            | 8             | 0      | の所          | 記号番号                                         | 産登録の同意                                 |                | 公会る                                               | 5 IV 🗆     | 座の利       | 囲         |        |                 | $\left  \right $ |
| 額              | 寄附金控除                                                 | 28              |                                                                                                    |                    |       | 1                 |              | -             | 0      |             | <del>.</del>                                 |                                        |                |                                                   | ~ 14 H     | 1         |           | _      |                 | 1                |
|                | 合 計<br>(図+図+図+図)                                      | 29              | 1                                                                                                    | 6                  | 2     | 8                 | 0            | 8             | 0      | 登;          | 分<br>異<br>助                                  |                                        | 0              |                                                   |            | 1         |           | 4      | ·               | -                |

Matters to be stated in the final tax return

| 住所                                                                                                    | ADF                                                                                                    | RES                                                                                                    | S                                                                                                    |                                                  | 131社会保険料控除料整、1 | 保険料等の<br>国民健康保<br>国民年金                                                                                                    | 10012350000000 J                                                                                                    |                                      | <sub>剣料</sub> 等の計<br>120,000 <sup>F</sup><br>90,000                                                                                                    |                                                                                                    | <調整等<br>120,0<br>90,0           | 000                                                                                     |
|----------------------------------------------------------------------------------------------------|----------------------------------------------------------------------------------------------------|----------------------------------------------------------------------------------------------------|----------------------------------------------------------------------------------------------------|--------------------------------------------------|----------------|----------------------------------------------------------------------------------------------------|----------------------------------------------------------------------------------------------------|--------------------------------------|----------------------------------------------------------------------------------------------------|----------------------------------------------------------------------------------------------------|---------------------------------|-----------------------------------------------------------------------------------------|
| 屋号<br>NAME                                                                                                    |                                                                                                    |                                                                                                    |                                                                                                    |                                                  | 15<br>- 生<br>命 | 新 生 命 保<br>旧 生 命 保                                                                                                    |                                                                                                    |                                      | F                                                                                                    | <u> </u>                                                                                                    |                                 |                                                                                         |
|                                                                                                    |                                                                                                    |                                                                                                    |                                                                                                    |                                                  | 保険料            | 新個人年金仍                                                                                                    |                                                                                                    |                                      |                                                                                                    |                                                                                                    |                                 |                                                                                         |
| ○ 所得の内訳                                                                                                    | (所得税及び復興                                                                                                    | 特別所得税の                                                                                                    | 原泉徴収税額)                                                                                               |                                                  | <br>控          | 旧個人年金伊                                                                                                    | ALCOLUMN AND AND A                                                                                                    |                                      |                                                                                                    |                                                                                                    |                                 |                                                                                         |
| 所得の種類種                                                                                                    |                                                                                                    | を<br>払者の「名称」<br>号又は所在地」等                                                                                                    | 収入金額                                                                                                  | 源泉徴収税                                            | 額              | 介護医療保                                                                                                    | 険料                                                                                                    |                                      | F                                                                                                    | <b>n</b>                                                                                                    |                                 |                                                                                         |
| 給与                                                                                                    | ■■■株式会社<br>○○市へへ町×                                                                                                    |                                                                                                    | P<br>2, 115, 56                                                                                       |                                                  |                | 地震保障                                                                                                    |                                                                                                    |                                      | F                                                                                                    |                                                                                                    |                                 |                                                                                         |
|                                                                                                    | _                                                                                                    |                                                                                                    | 2,113,30                                                                                              | -                                                | dress          | or location                                                                                                    | は料                                                                                                    |                                      |                                                                                                    |                                                                                                    |                                 |                                                                                         |
|                                                                                                    |                                                                                                    |                                                                                                    |                                                                                                    |                                                  |                | rade name                                                                                                    | E不明<br>帰 還                                                                                                    |                                      | □ 年調以分<br>□ 専修学                                                                                                    | 外かつ                                                                                                    |                                 |                                                                                         |
|                                                                                                    |                                                                                                    |                                                                                                    |                                                                                                    |                                                  |                | 雑損控除に関する                                                                                                    | 5事項(26)                                                                                                    |                                      |                                                                                                    |                                                                                                    |                                 |                                                                                         |
|                                                                                                    |                                                                                                    | ⑧ 源泉徴                                                                                                    | 収税額の合計額                                                                                               | 89, 3                                            |                | 損害の原因                                                                                                    | 損害                                                                                                    | 年月                                   | 3 損害                                                                                                    | を受けた資源                                                                                                    | 量の種類フ                           | など                                                                                      |
| ◯ 総合課税(                                                                                                    | の譲渡所得、一日                                                                                                    | 時所得に関す                                                                                                    | る事項(⑪)                                                                                                |                                                  |                | 0.57                                                                                                    | ・<br>円 保険金など                                                                                                    |                                      | 円:                                                                                                    | 差引損失額の                                                                                                    |                                 |                                                                                         |
| 所得の種類                                                                                                    | 収入金額                                                                                                    | 必要給                                                                                                    |                                                                                                    | <u> </u>                                         | - 損害           | 金額                                                                                                    | 補塡され<br>金                                                                                                    | る<br>額                               |                                                                                                    | うち災害関連<br>支 出 の 金 額                                                                                                    |                                 |                                                                                         |
| 7/11中9/1主观                                                                                                    |                                                                                                    |                                                                                                    |                                                                                                    | 도 기 표 誤                                          |                |                                                                                                    |                                                                                                    | 104                                  |                                                                                                    |                                                                                                    |                                 |                                                                                         |
|                                                                                                    |                                                                                                    | 円                                                                                                    |                                                                                                    |                                                  |                | 寄附金控除に関す<br>付先の Freme 東京都千                                                                                                    | る事項(@                                                                                                    |                                      |                                                                                                    | -                                                                                                    |                                 |                                                                                         |
|                                                                                                    |                                                                                                    |                                                                                                    |                                                                                                    | 工订亚帜                                             | - 寄            | 1000                                                                                                    | る事項(@                                                                                                    |                                      | 寄附                                                                                                    | 金                                                                                                    | 50,0                            | 000                                                                                     |
| 特例適用条文等                                                                                                    |                                                                                                    | Ħ                                                                                                    |                                                                                                    |                                                  | - 寄            | 付先の 千代田区 東京都千                                                                                                    | る事項(@                                                                                                    |                                      | 寄附                                                                                                    | 金                                                                                                    | 50,0                            | 000                                                                                     |
| 特例適用条文等                                                                                                    |                                                                                                    | Ħ                                                                                                    | P                                                                                                    |                                                  | —<br>寄<br>名    | 村先の ∓代田区 東京数千称 等                                                                                                    | 「 <b>る事項(</b> 2<br>代田区九段南1丁目)                                                                                                    |                                      |                                                                                                    |                                                                                                    |                                 |                                                                                         |
| 特例適用<br>条文等<br>○配偶者や新                                                                                                    | 現族に関する事項                                                                                                    | Ħ                                                                                                    | P                                                                                                    |                                                  | —<br>寄<br>名    | 附先の<br>称等<br>Sband or wif                                                                                                    | - 3 事項(@<br>набляба 1 та :<br>                                                                                                    | -1                                   |                                                                                                    |                                                                                                    |                                 |                                                                                         |
| 特例適用<br>条文等<br>○配偶者や新                                                                                                    | 現族に関する事項                                                                                                    | Ħ                                                                                                    | P                                                                                                    |                                                  | —<br>寄<br>名    | 村先の ∓代田区 東京数千称 等                                                                                                    | - 3 事項(@<br>набляба 1 та :<br>                                                                                                    | -1                                   |                                                                                                    | 往 住                                                                                                    |                                 |                                                                                         |
| 特例適用<br>条文等<br>○配偶者や新                                                                                                    | 現族に関する事項                                                                                                    | Ħ                                                                                                    | rs<br>Name c                                                                                          | f depend                                         | dent hu        | 附先の<br>称等<br>Sband or wif                                                                                                    | - 3 事項(@<br>набляба 1 та :<br>                                                                                                    | -1                                   |                                                                                                    |                                                                                                    |                                 |                                                                                         |
| 特例適用<br>条文等<br>○配偶者や新                                                                                                    | 現族に関する事項                                                                                                    | Ħ                                                                                                    | rs<br>Name c                                                                                          | f depend                                         | dent hu        | 的先の<br>称等<br><b>Sband or wit</b><br>「昭平会 18 . 9                                                                                                    | - 3 事項(@<br>набляба 1 та :<br>                                                                                                    | -1                                   |                                                                                                    | 往 住                                                                                                    |                                 |                                                                                         |
| 特 例 適 用<br>条 文 等<br>① 配偶者や<br>氏                                                                                                    | 現族に関する事<br>3<br>きに関する事項(                                                                                                    |                                                                                                    | r⊧<br>Name o<br>Nam                                                                                   | f depend                                         | dent hu        | 时先の<br>称等                                                                                                    | са в д ( @                                                                                                    | 障害者                                  |                                                                                                    | <u>送住住</u><br>()<br>()                                                                                                    | 民 税                             | <del>र</del> 0                                                                          |
| 特 例 適 用<br>条 文 等<br>○ 配偶者や<br>氏<br>○ 事業専従                                                                                                    | 現族に関する事<br>3<br>きに関する事項(                                                                                                    |                                                                                                    | r⊧<br>Name o<br>Nam                                                                                   | f depend                                         | dent hu        | 时先の<br>称等<br>Sband or wif<br>留会令<br>Part<br>ent family<br>昭子令<br>の<br>の<br>の<br>の<br>の<br>の<br>の<br>の<br>の<br>の<br>の<br>の<br>の                                                                                                    | са в д ( @                                                                                                    | 障害者                                  |                                                                                                    | <u>送住住</u><br>()<br>()                                                                                                    | 民 税                             | <del>र</del> 0                                                                          |
| 特 例 適 用<br>条 文 等<br>○ 配偶者や<br>氏<br>○ 事業専従                                                                                                    | 現族に関する事<br>3<br>きに関する事項(                                                                                                    |                                                                                                    | r⊧<br>Name o<br>Nam                                                                                   | f depend                                         | dent hu        | 时先の<br>称等                                                                                                    | са в ф ( 26<br>насладари ( 26<br>насладари ( 26)<br>насладари ( 26)<br>насладари ( 26) | 障害者                                  |                                                                                                    | <u>送住住</u><br>()<br>()                                                                                                    | 民 税                             | <del>र</del> म                                                                          |
| 特 例 適 用<br>条 文 等<br>① 配偶者や<br>氏<br>① 事業専従者<br>事業専従者                                                                                                    | 現族に関する事項<br>名<br>皆に関する事項(<br>の氏名<br>事業税に関する事                                                                                                    | 円<br>〔<br>⑦<br>⑦<br>〕<br>(<br>御<br>~<br>③<br>)<br>(<br>個<br>~<br>個<br>)<br>(<br>個<br>~<br>個<br>)<br>(<br>個<br>~<br>個<br>)<br>(<br>個<br>~<br>個<br>)<br>(<br>個<br>~<br>個<br>)<br>(<br>個<br>~<br>個<br>)<br>(<br>一<br>)<br>(<br>一<br>)<br>(<br>)<br>(<br>)<br>)<br>(<br>)<br>(<br>)<br>)<br>(<br>)<br>(<br>)<br>)<br>(<br>)<br>(<br>)<br>)<br>(<br>)<br>(<br>)<br>)<br>(<br>)<br>(<br>)<br>)<br>(<br>)<br>(<br>)<br>)<br>(<br>)<br>(<br>)<br>)<br>(<br>)<br>(<br>)<br>)<br>(<br>)<br>)<br>(<br>)<br>(<br>)<br>)<br>(<br>)<br>)<br>(<br>)<br>)<br>(<br>)<br>)<br>(<br>)<br>)<br>(<br>)<br>)<br>(<br>)<br>)<br>(<br>)<br>)<br>(<br>)<br>)<br>(<br>)<br>)<br>)<br>(<br>)<br>)<br>(<br>)<br>)<br>(<br>)<br>)<br>)<br>(<br>)<br>)<br>)<br>(<br>)<br>)<br>)<br>(<br>)<br>)<br>)<br>(<br>)<br>)<br>)<br>(<br>)<br>)<br>)<br>(<br>)<br>)<br>)<br>(<br>)<br>)<br>)<br>(<br>)<br>)<br>(<br>)<br>)<br>)<br>)<br>)<br>(<br>)<br>)<br>)<br>)<br>)<br>)<br>(<br>)<br>)<br>)<br>)<br>)<br>)<br>)<br>(<br>)<br>)<br>)<br>)<br>)<br>)<br>)<br>)<br>)<br>)<br>)<br>)<br>) | □     □       Name of Name       Name                                                                 | f depend<br>e of de                              | ●              | 竹先の<br>称等 ギ代Ⅲ区 東京要千 新等 Sband or wife Stand or wife Stan                                                                                                    | са в ц ( 26<br>( адарана)<br>са са са са са са са са са са са са са с                                                                                                    | □ = 1 □ 章 書 者 ■ 事月数・?                | 国外居                                                                                                    | <u> 住 住 </u> の の の の の の の の の の の の の の の の                                                                                                    | 民 税                             | <b>その</b><br>()<br>()<br>()<br>()<br>()<br>()<br>()<br>()<br>()<br>()<br>()<br>()<br>() |
| <ul> <li>特例適用<br/>文 等</li> <li>配偶者や業</li> <li>・</li> <li>・</li></ul>                                                                                                    | <ul> <li></li> <li></li> <li>&lt;</li></ul> |                                                                                                    | r⊧<br>Name o<br>Nam                                                                                   | f depend                                         | ●              | 竹先の<br>称等 ギ代Ⅲ区 東京要千 新等 Sband or wife 留⊕ ☆ 18 _ 9 ent family 留·平·令 · 明·大 明·大 明·大                                                                                                    | са в ф ( 26<br>на в лика и по в лика и по в                                                                                                    | □=1<br>障害者<br>事月数・?                  |                                                                                                    | <u>住</u> 住<br>の<br>内容 専従和                                                                                                    | 民 税                             | <b>その</b><br>空除)                                                                        |
| <ul> <li>特例適用</li> <li>配偶者</li> <li>配偶者や</li> <li>配偶者や</li> <li>正</li> <li>正</li></ul>                                                                                                    | <ul> <li></li></ul>                                                                                                    | 円<br>〔⑦~②〕<br>①)<br>④<br>⑦〕<br>低<br>単割類<br>控除類                                                                                                    | 円<br>Name o<br>Name o                                                                                 |                                                  |                | 竹先の<br>称等<br>***********************************                                                                                                    | · る事項(変<br>(HEREAL AREAL TE)<br>・<br>・<br>日 従<br>・<br>・<br>・<br>・<br>・<br>、<br>その他の                                                                                                    | □=1<br>障害者<br>事月数・?                  | 国外居<br>国外居<br>関連<br>関連<br>関連<br>関連<br>関連<br>日<br>日<br>日<br>日<br>日<br>日<br>日<br>日<br>日<br>日<br>日<br>日                                                                                                    | 注住住                                                                                                    | 民税                              | その                                                                                      |
| <ul> <li>特例適用</li> <li>配偶者や</li> <li>配偶者や</li> <li>配偶者や</li> <li>配偶者や</li> <li>電偶者</li> <li>生</li> <li>生</li> <li>生</li> <li>上</li> <li>線</li> <li>第</li> <li>第</li> <li></li> <li></li> <li< td=""><td>現族に関する事<br/>名</td><td>円<br/>〔⑦~②〕<br/>〔〕<br/>⑦〕</td><td>円       Name of Name of Name       Name of Name       小番号       林式等譲渡       所得割額空除額       人番号       得</td><td>f depend<br/>re of de<br/>所得に係る住民<br/>特別徴収<br/>損益通算の</td><td></td><td>竹先の<br/>称等<br/>「中心」」<br/>「「「小小」」<br/>「「「小小」」<br/>「「「小小」」<br/>「「「小小」」<br/>「「「小小」」<br/>「「「小小」」<br/>「「「小小」」<br/>「「「小小」」<br/>「「「小」」<br/>「「「小」」<br/>「「「小」」<br/>「「「小」」<br/>「「「」」<br/>「「「小」」<br/>「「「」」<br/>「「「」」」<br/>「「「」」」<br/>「「「」」」<br/>「「「」」」<br/>「「「」」」<br/>「「「」」」<br/>「「」」」<br/>「「」」」<br/>「「」」」<br/>「「」」」<br/>「「」」」<br/>「「」」」<br/>「「」」」<br/>「「」」」<br/>「「」」」<br/>「「」」」<br/>「」」」<br/>「「」」」<br/>「」」」<br/>「」」<br/>「」」」<br/>「」」」<br/>「」」<br/>「」」」<br/>「」」」<br/>「」」<br/>「」」」<br/>「」」<br/>「」」」<br/>「」」」<br/>「」」<br/>「」」」<br/>「」」<br/>「」」<br/>「」」」<br/>「」」<br/>「」」」<br/>「」」<br/>「」<br/>「</td><td>· る事項(変<br/>(HEREAL AREAL TE)<br/>· 日 従<br/>· 日 従<br/>· 人同募金、<br/>その他の</td><td>□=1<br/>障害者<br/>事月数・?<br/>局称<br/>示示</td><td>国外居       国外居       国外店       国外店       日       日</td><td><u> 住</u> 住<br/>の の 存 を す 従 相<br/>た の の の を す の れ の を の れ の の の の の の の の の の の の の の</td><td>民 税<br/>市区町和<br/>例指定3</td><td><u>その</u><br/>() () () () () () () () () () () () () (</td></li<></ul> | 現族に関する事<br>名                                                                                                    | 円<br>〔⑦~②〕<br>〔〕<br>⑦〕                                                                                                    | 円       Name of Name of Name       Name of Name       小番号       林式等譲渡       所得割額空除額       人番号       得 | f depend<br>re of de<br>所得に係る住民<br>特別徴収<br>損益通算の |                | 竹先の<br>称等<br>「中心」」<br>「「「小小」」<br>「「「小小」」<br>「「「小小」」<br>「「「小小」」<br>「「「小小」」<br>「「「小小」」<br>「「「小小」」<br>「「「小小」」<br>「「「小」」<br>「「「小」」<br>「「「小」」<br>「「「小」」<br>「「「」」<br>「「「小」」<br>「「「」」<br>「「「」」」<br>「「「」」」<br>「「「」」」<br>「「「」」」<br>「「「」」」<br>「「「」」」<br>「「」」」<br>「「」」」<br>「「」」」<br>「「」」」<br>「「」」」<br>「「」」」<br>「「」」」<br>「「」」」<br>「「」」」<br>「「」」」<br>「」」」<br>「「」」」<br>「」」」<br>「」」<br>「」」」<br>「」」」<br>「」」<br>「」」」<br>「」」」<br>「」」<br>「」」」<br>「」」<br>「」」」<br>「」」」<br>「」」<br>「」」」<br>「」」<br>「」」<br>「」」」<br>「」」<br>「」」」<br>「」」<br>「」<br>「 | · る事項(変<br>(HEREAL AREAL TE)<br>· 日 従<br>· 日 従<br>· 人同募金、<br>その他の                                                                                                    | □=1<br>障害者<br>事月数・?<br>局称<br>示示      | 国外居       国外居       国外店       国外店       日       日                                                                                                    | <u> 住</u> 住<br>の の 存 を す 従 相<br>た の の の を す の れ の を の れ の の の の の の の の の の の の の の                                                                                                    | 民 税<br>市区町和<br>例指定3             | <u>その</u><br>() () () () () () () () () () () () () (                                   |
| 特条       通用         一       配偶年         ●       配偶年         ●       正         ●       事業         ●       事業         ●       事業         ●       事業         ●       日         ●       事業         ●       日         ●       事業         ●       日         ●       日 <t< td=""><td><ul> <li>現族に関する事項</li> <li>名</li> <li>登に関する事項(</li> <li>の氏名</li> <li>事業税に関する事</li> <li>の</li> <li>非居住者</li> <li>の</li> <li>特例</li> <li>ホ.親族の氏名</li> </ul></td><td>円<br/>〔②~③〕<br/>①<br/>③〕</td><td>円       Name of Name of Name       Name of Name       小番号       林式等譲渡       所得割額空除額       人番号       得</td><td>f depend<br/>e of de<br/>所得に係る住民<br/>特別徴収</td><td></td><td>竹先の<br/>称等               <b>*</b> 代田区 東京要千<br/><b>*</b> 京 要千<br/><b>*</b> 常            sband or wift<br/>「日子子子子子子子子子子子子子子子子子子子子子子子子子</td><td>· る事項(変<br/>(HEREAL AREAL TE)<br/>· 日 従<br/>· 日 従<br/>· 人同募金、<br/>その他の</td><td>□□□□□□□□□□□□□□□□□□□□□□□□□□□□□□□□□□□□</td><td>国外居       国外居       国外居       日       日   <!--</td--><td>注住 住 ① (1) ○ (1) ○ (1)</td><td>民 税<br/>市区町<br/>机<br/>約<br/>指定<br/>電</td><td><u>その</u><br/>() () () () () () () () () () () () () (</td></td></t<>                                                                                                    | <ul> <li>現族に関する事項</li> <li>名</li> <li>登に関する事項(</li> <li>の氏名</li> <li>事業税に関する事</li> <li>の</li> <li>非居住者</li> <li>の</li> <li>特例</li> <li>ホ.親族の氏名</li> </ul>                                                                                                    | 円<br>〔②~③〕<br>①<br>③〕                                                                                                    | 円       Name of Name of Name       Name of Name       小番号       林式等譲渡       所得割額空除額       人番号       得 | f depend<br>e of de<br>所得に係る住民<br>特別徴収           |                | 竹先の<br>称等 <b>*</b> 代田区 東京要千<br><b>*</b> 京 要千<br><b>*</b> 常            sband or wift<br>「日子子子子子子子子子子子子子子子子子子子子子子子子子                                                                                                    | · る事項(変<br>(HEREAL AREAL TE)<br>· 日 従<br>· 日 従<br>· 人同募金、<br>その他の                                                                                                    | □□□□□□□□□□□□□□□□□□□□□□□□□□□□□□□□□□□□ | 国外居       国外居       国外居       日       日 </td <td>注住 住 ① (1) ○ (1) ○ (1)</td> <td>民 税<br/>市区町<br/>机<br/>約<br/>指定<br/>電</td> <td><u>その</u><br/>() () () () () () () () () () () () () (</td> | 注住 住 ① (1) ○ (1) ○ (1) | 民 税<br>市区町<br>机<br>約<br>指定<br>電 | <u>その</u><br>() () () () () () () () () () () () () (                                   |

Matters to be stated in the final tax return (If eligible for medical expense deduction)

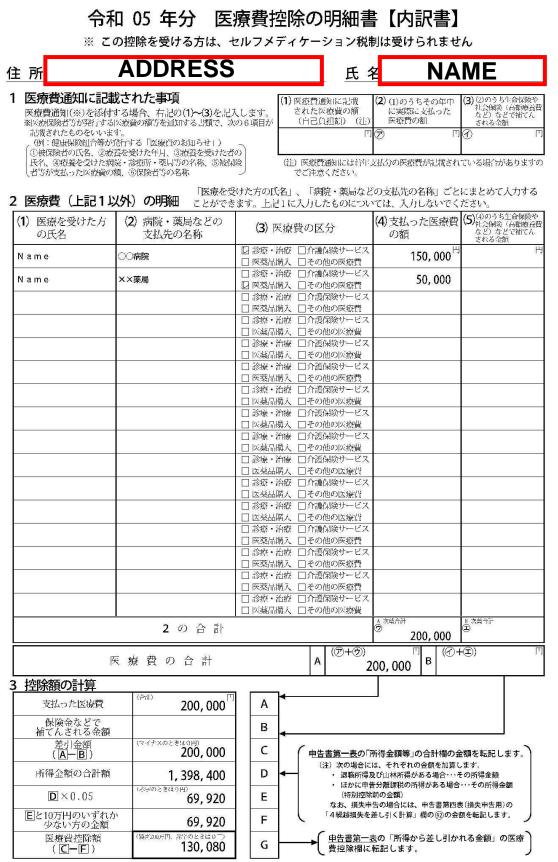

 $\mathcal{O}$ 

明細書

は

中告書と

緒に提出してください

1 / 1

25

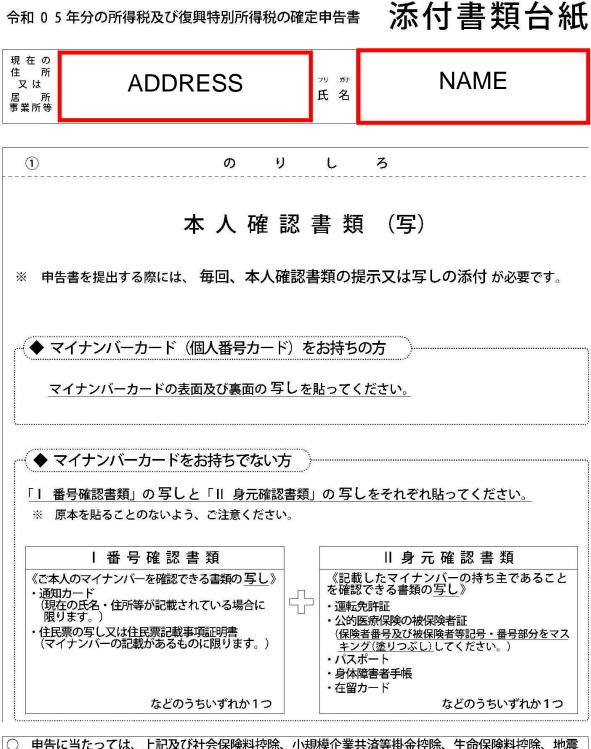

〕 申告に当たっては、上記及び社会保険料控除、小規模企業共済等掛金控除、生命保険料控除、地震 保険料控除、寄附金控除関係書類(該当するものに限ります。)などを、この台紙にのりづけし申 告書と一緒に提出するか、申告書を提出する際に提示してください。

○ 上記以外の書類は、この台紙の裏面や適宜の用紙に貼ってください。

e-Tax で送信すれば 書類の添付 が 不要\* になります!

※一部の書類を除きます。

### Copy of tax return for you to keep

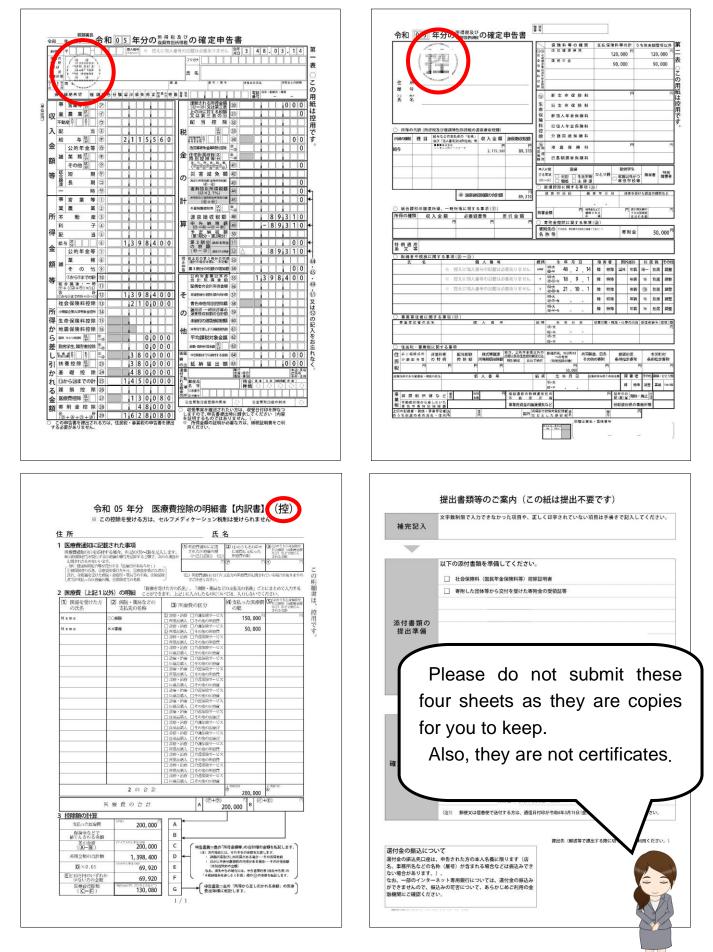

#### Where to submit the final tax return and attached documents

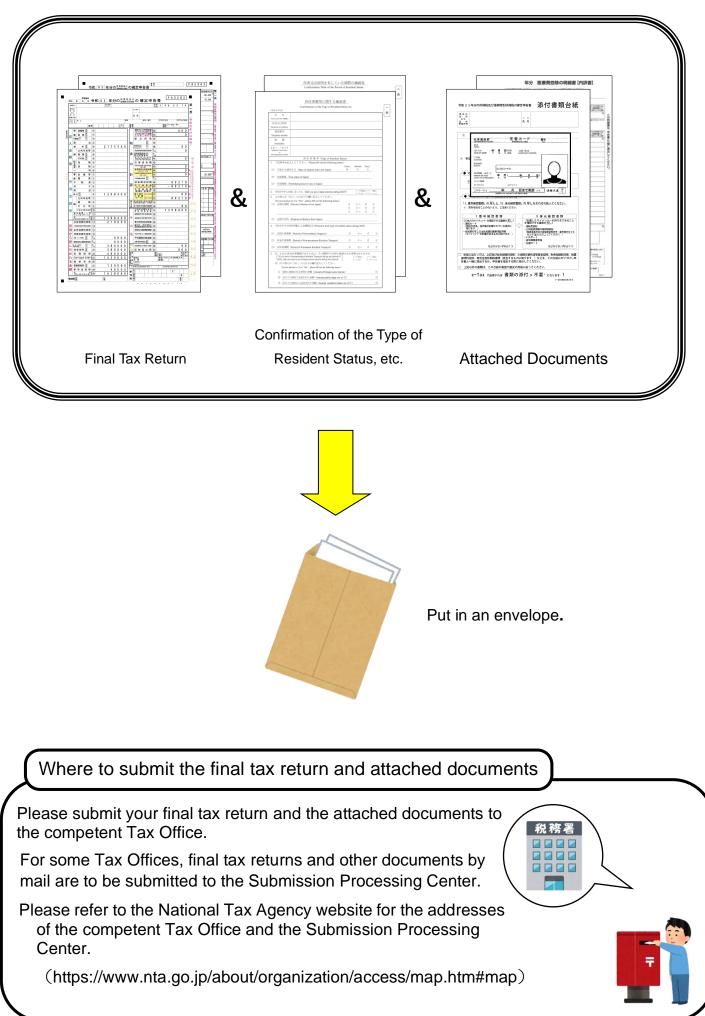